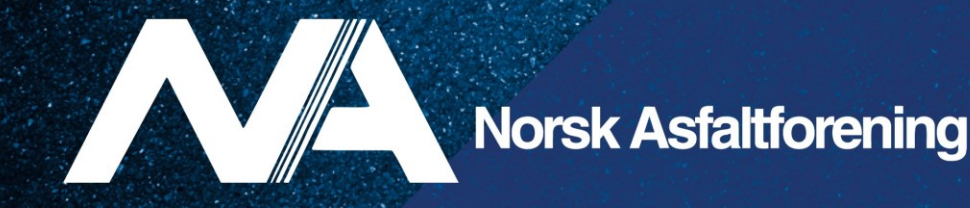

## **NADim-seminar 2023**

#### **Comparison of deflection measurements with RAPTOR / TSD / FWD**

**Arman Hamidi**

Ph.D. Candidate, Norwegian University of Science and Technology (NTNU)

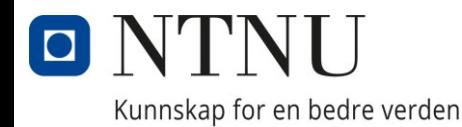

30. November 2023, Oslo

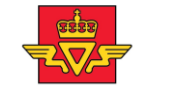

**Statens vegvesen Norwegian Public Roads Administration** 

#### **Pavement Management System**

- Two Important questions:
	- WHEN are treatments needed?
	- WHICH treatments should be used?
- Maintenance timing
- Types of distresses
	- Functional
	- Structural

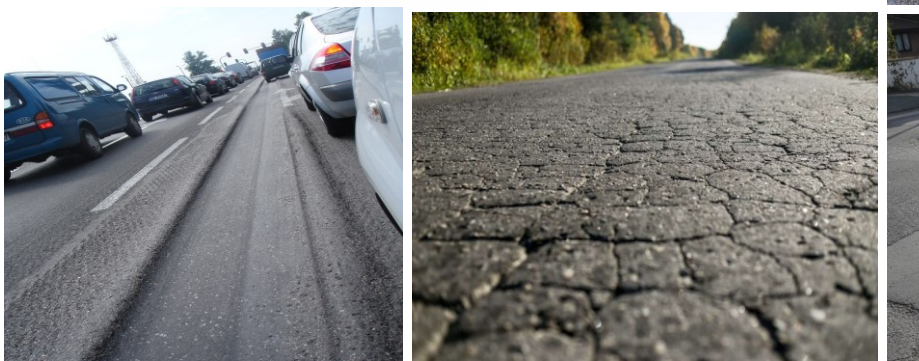

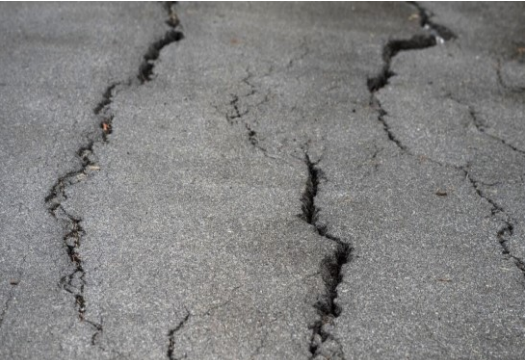

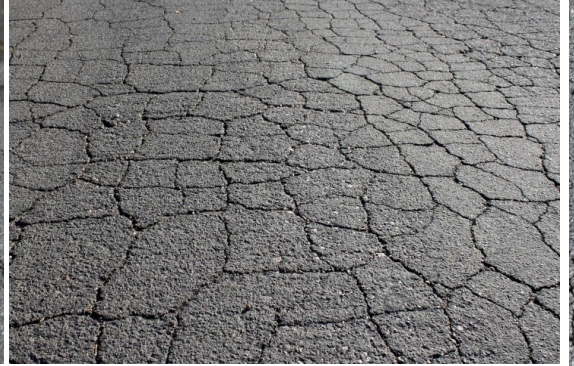

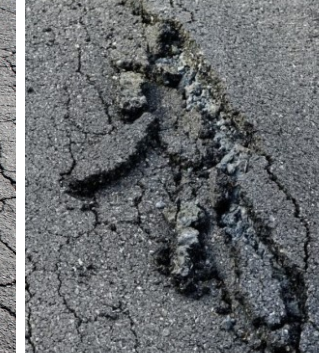

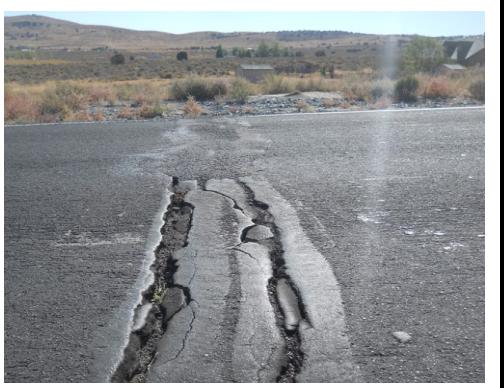

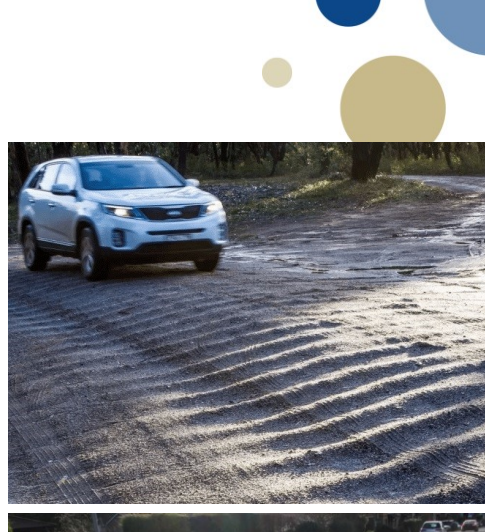

#### **Falling Weight Deflectometer (FWD)** Weight < ► Geophones Loading plate  $\triangleleft$ D90 **D60** D45 Deflections < D30 D<sub>20</sub> **DO** Deflection basin 20 10 15 15 30 Radial distances (cm)  $\blacksquare$ **Statens vegvesen Norwegian Public Roads Administration**

Kunnskap for en bedre verden

3

#### **FWD versus TSDDs**

- Disadvantages of using FWD
	- Discrete measurements
	- Lanes must be closed to traffic
	- Stationary dropping weight
	- Not suitable for network-level evaluations
- Traffic Speed Deflection Devices (TSDDs)
	- Two current types include **TSD** and **Raptor**
- Advantages of using TSDDs
	- Continuous measurements
	- Measuring at traffic speed
	- Resemble the service condition of roads
	- Suitable for network-level evaluations

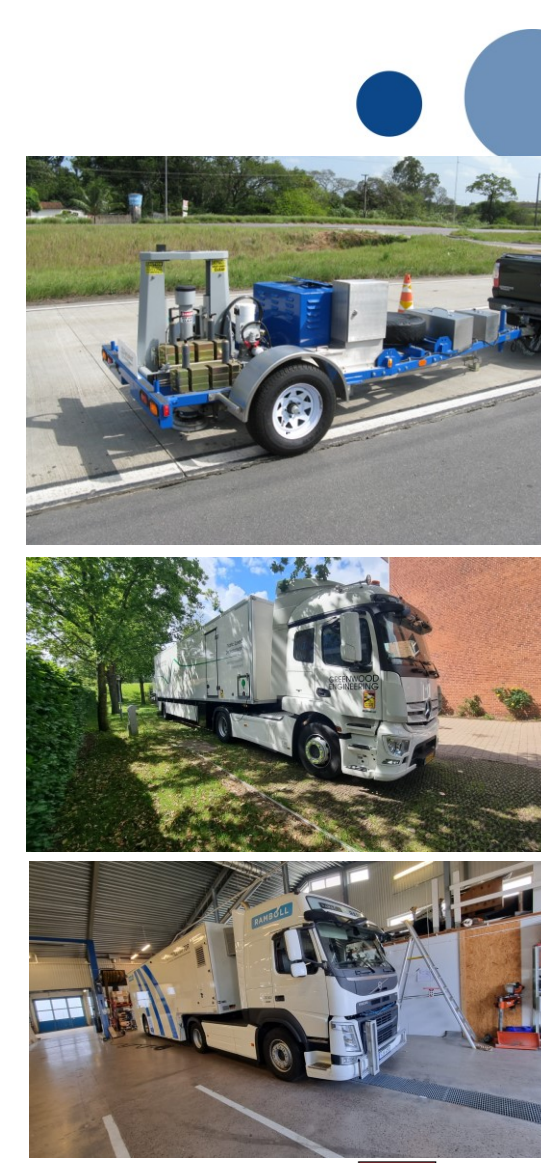

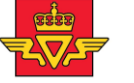

**Statens vegvesen Norwegian Public Roads Administration** 

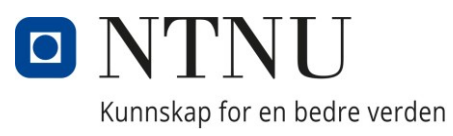

#### **Traffic Speed Deflectometer (TSD)**

- Doppler laser sensors
- Measures deflection velocity
- Mathematical procedures are used to obtain deflections

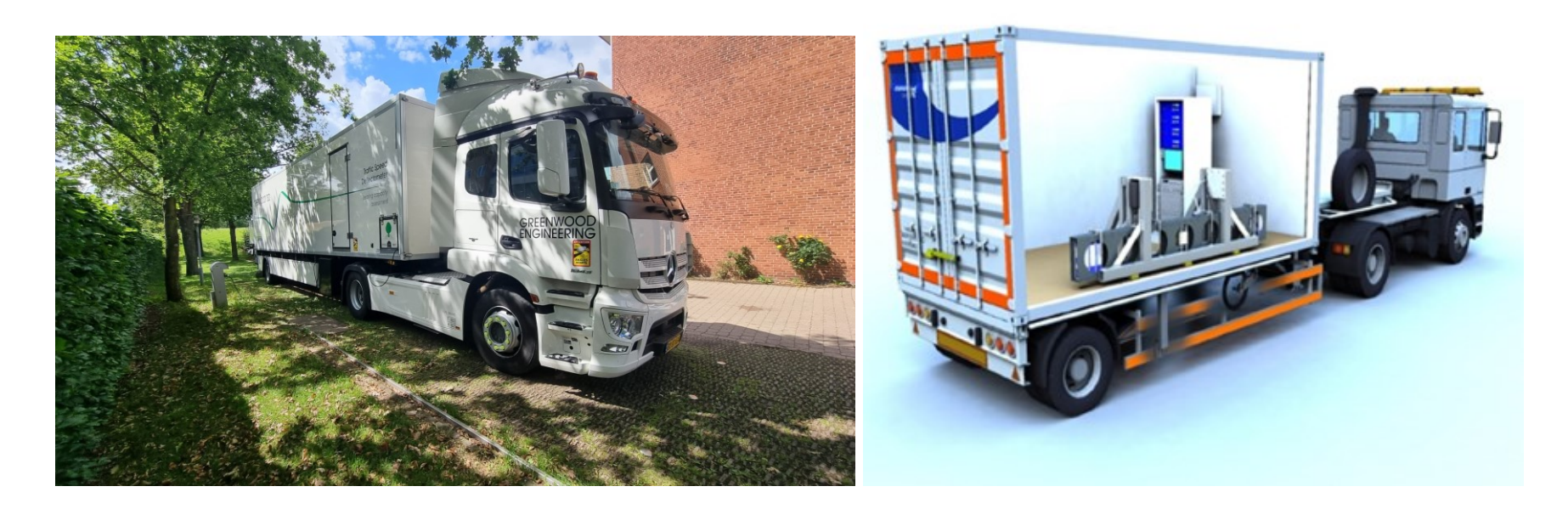

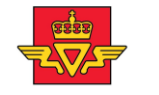

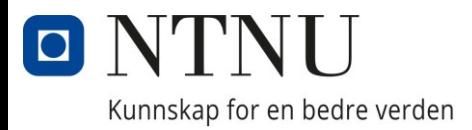

### **Rapid Pavement Tester (Raptor)**

- Line laser sensors
- Image recognition techniques
- Raptor deflection indices (RDIs) are finally converted to equivalent FWD deflections

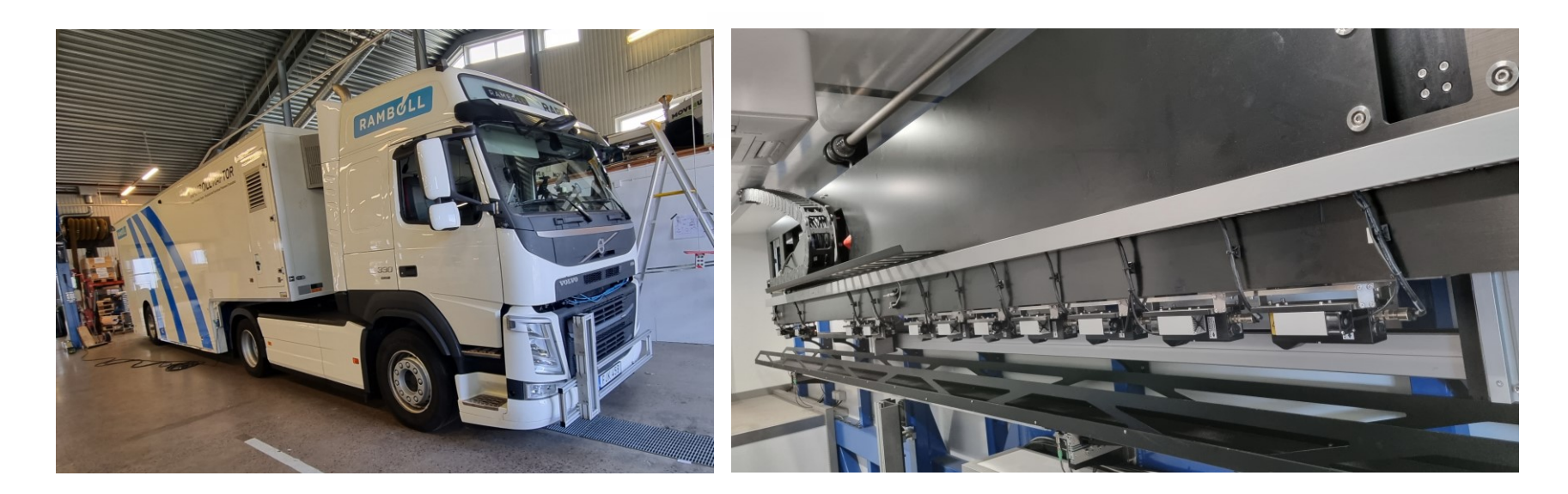

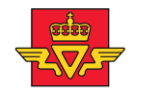

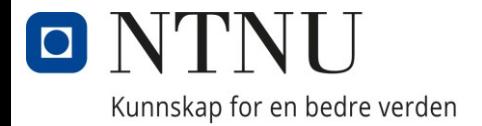

# Is there any consistency between FWD and TSDDs?

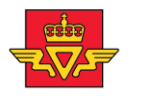

**Statens vegvesen Norwegian Public Roads Administration** 

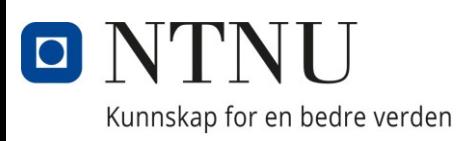

#### **Location of road sections**

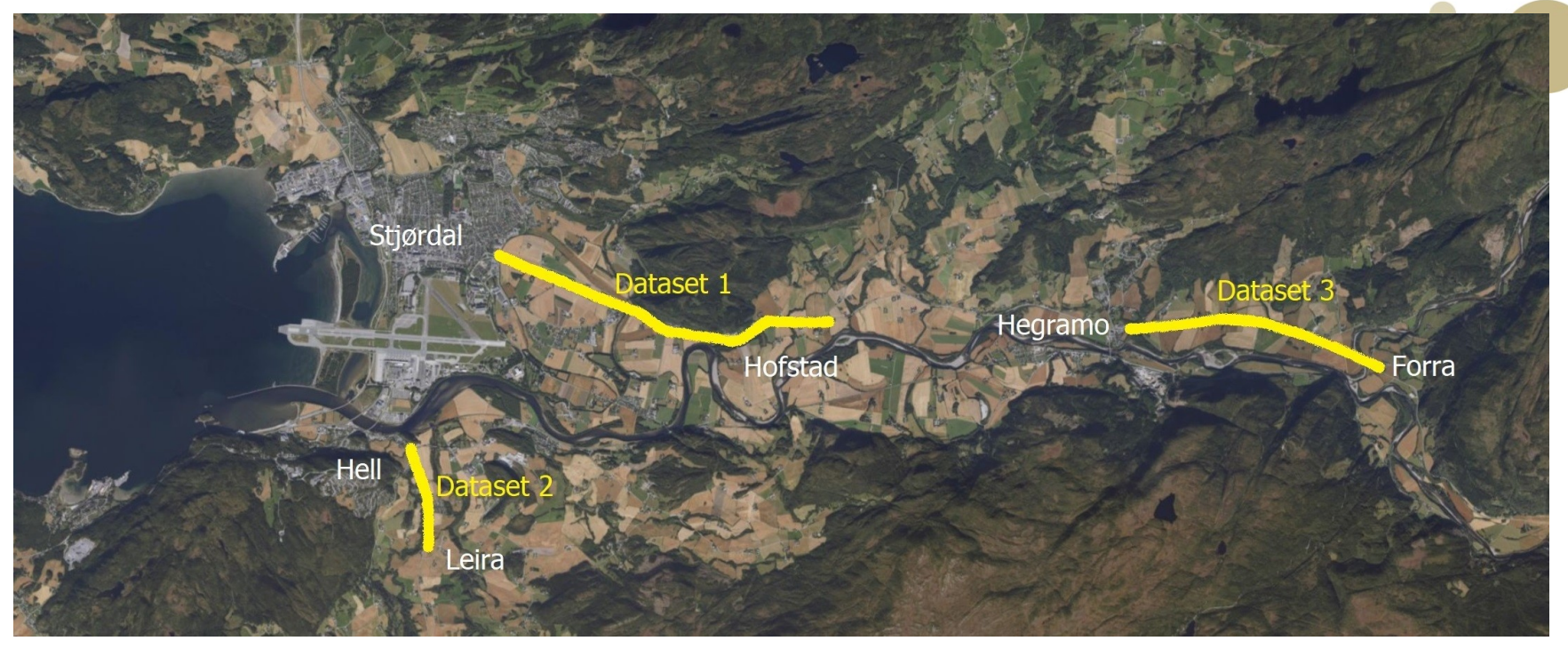

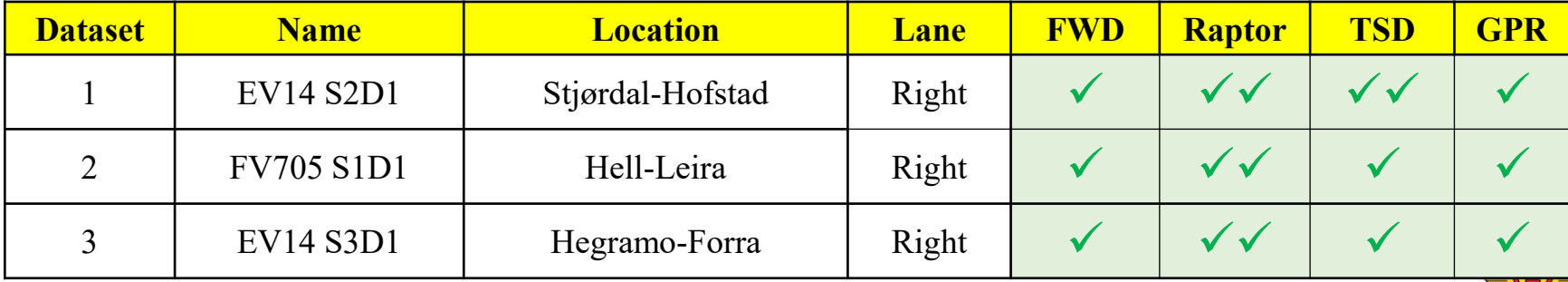

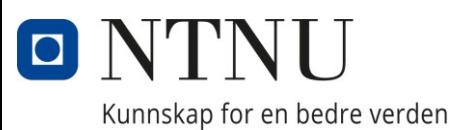

**Statens vegvesen Norwegian Public Roads Administration** 

#### **Temperature effect**

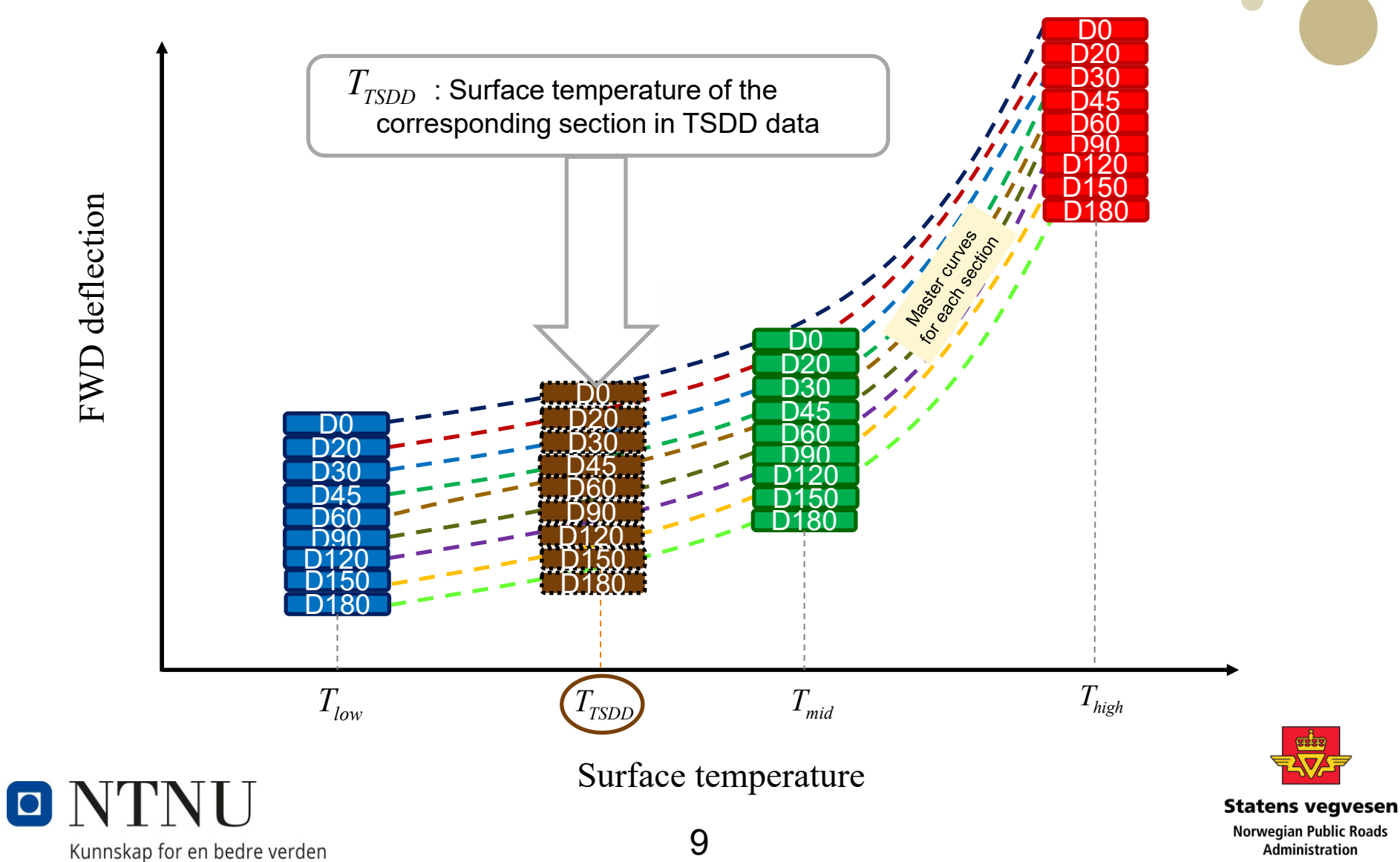

#### **Repeatability**

 $\Box$ 

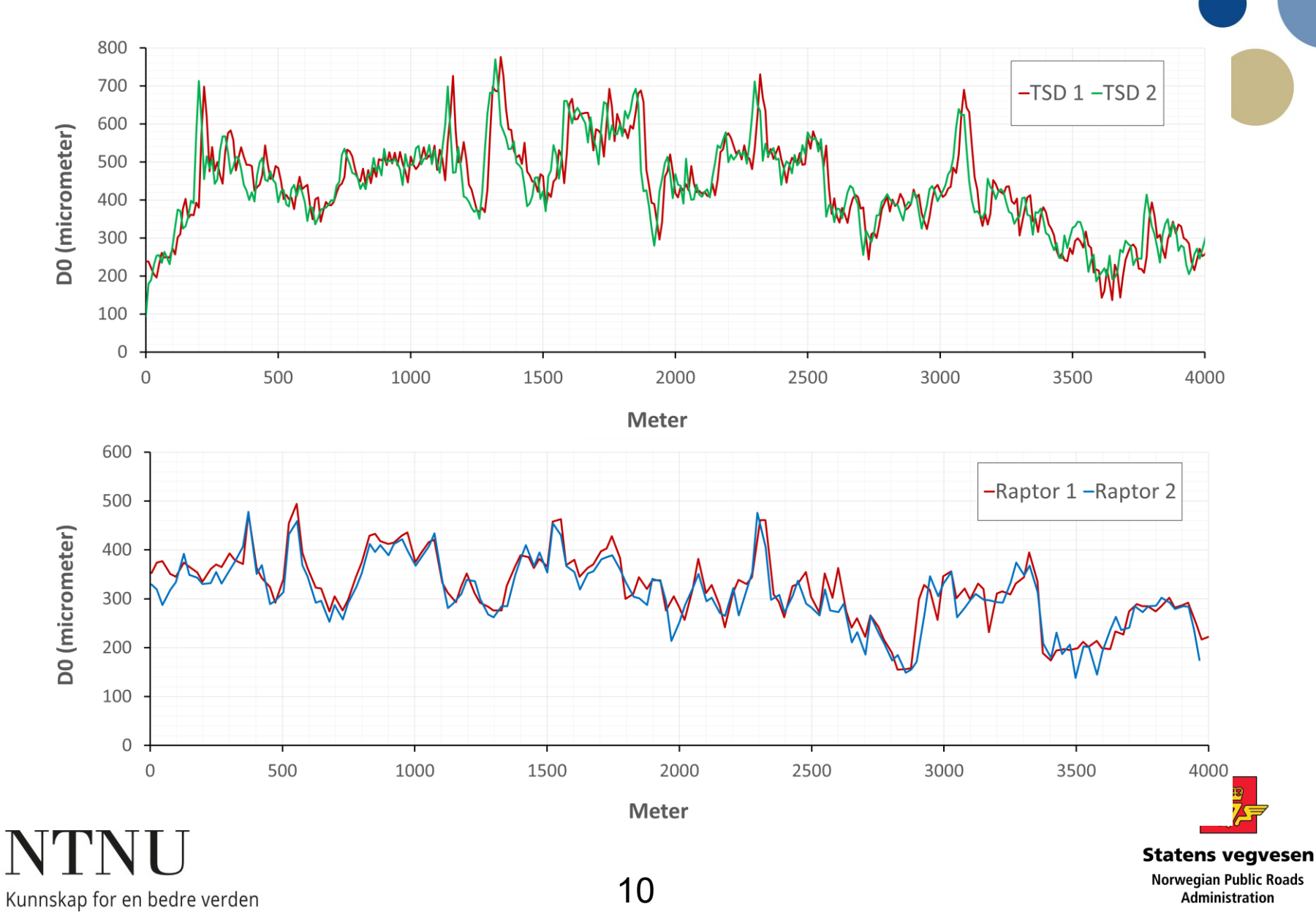

#### **Graphical comparison**

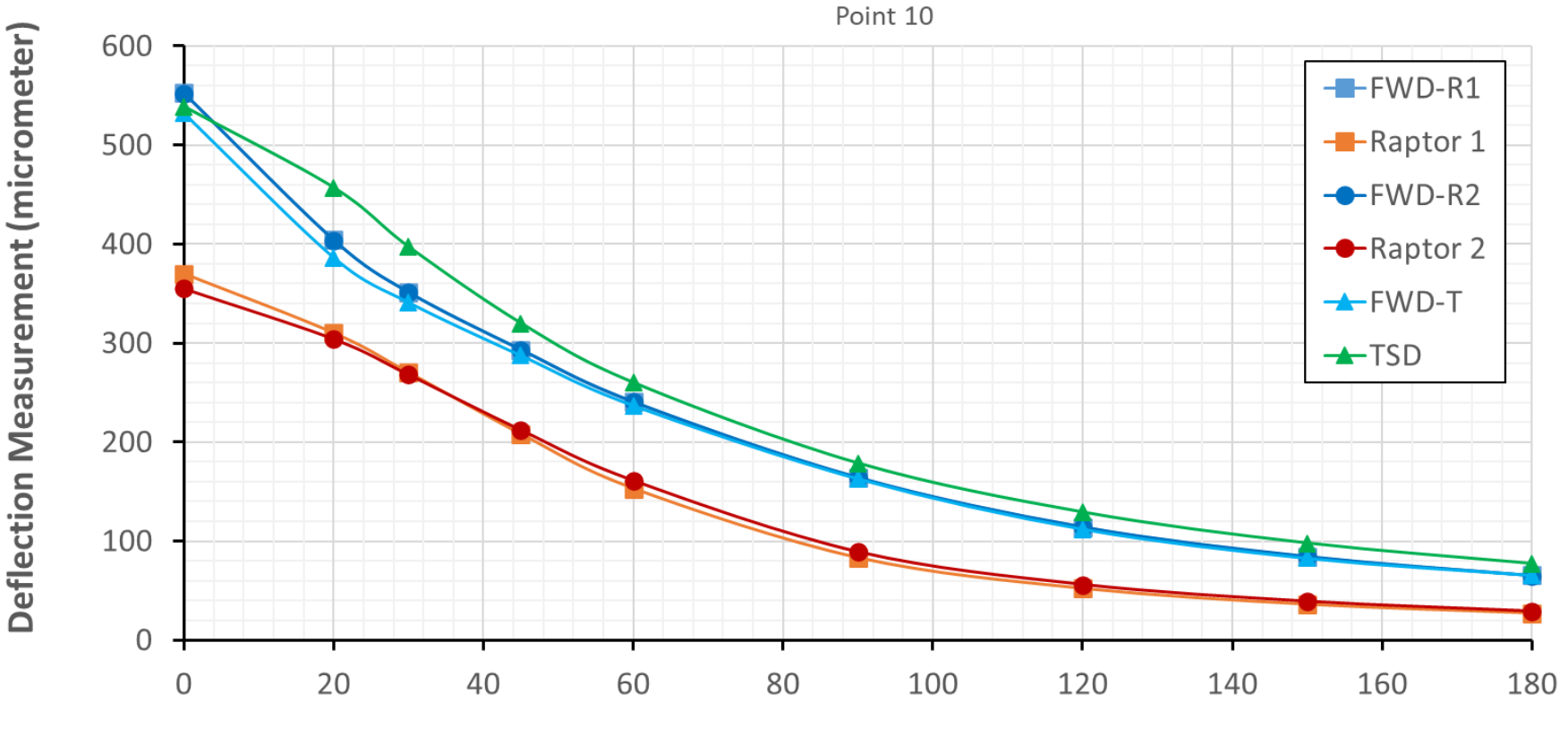

**Radial distance (cm)** 

 $\blacksquare$ Kunnskap for en bedre verden

**Statens vegvesen** 11 Norwegian Public F<br>Administration Administration

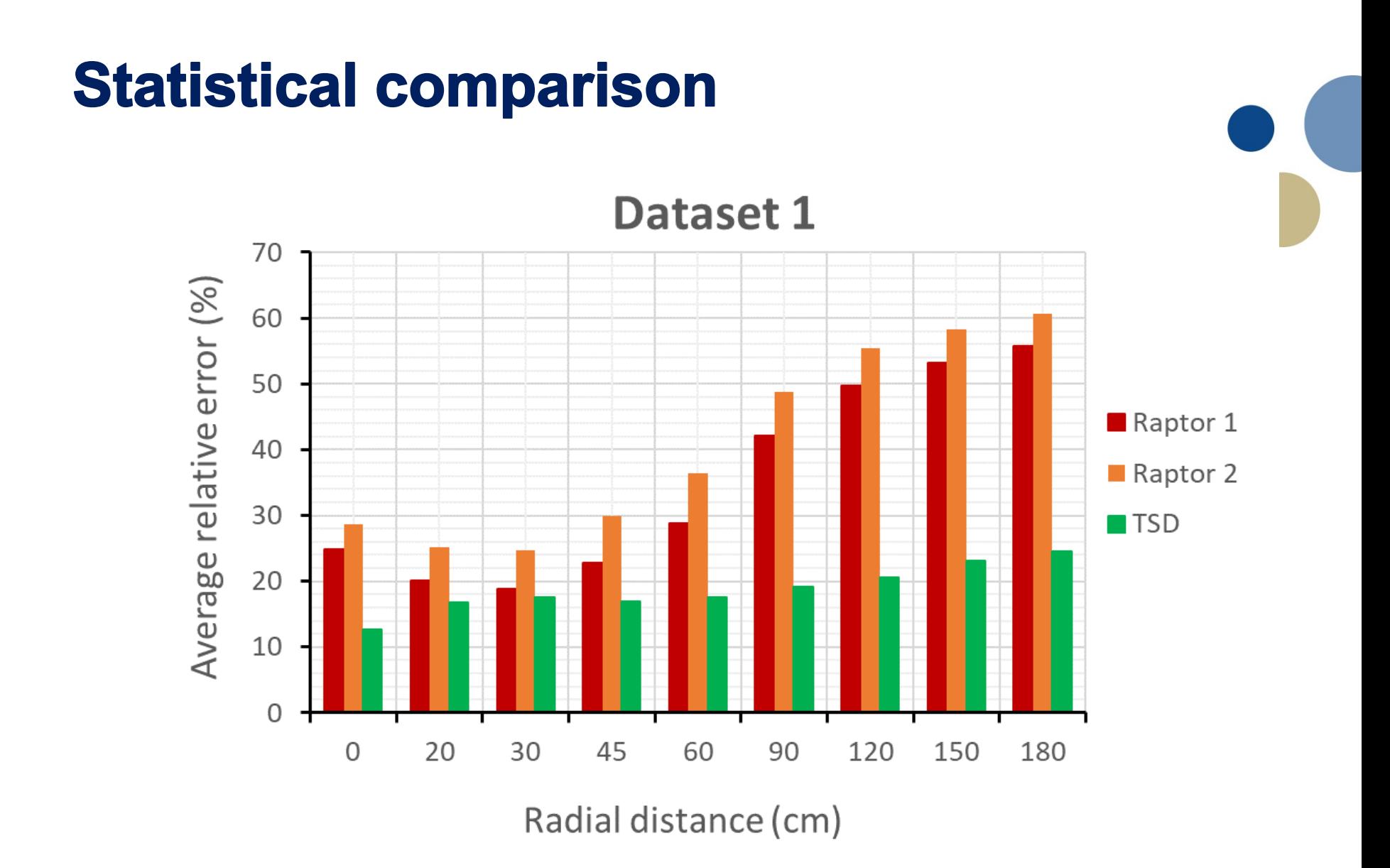

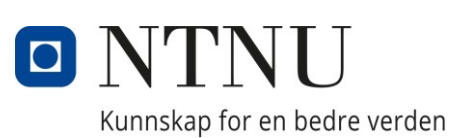

#### **Structural comparison**

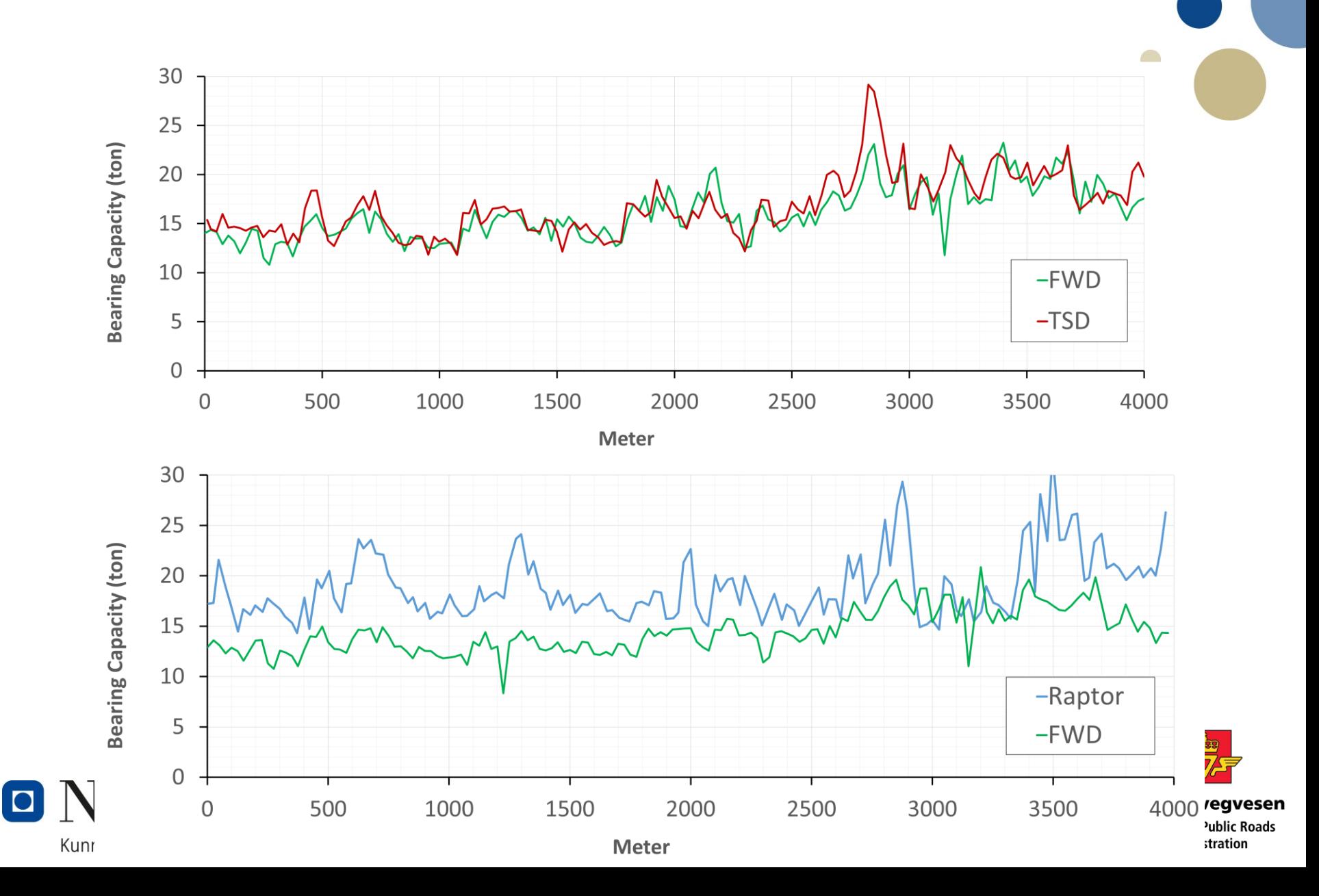

#### **Research papres**

- Revising the Norwegian formula for bearing capacity by applying a temperature correction factor
- Consistency between Traffic Speed Deflection Devices and Falling Weight **Deflectometer**

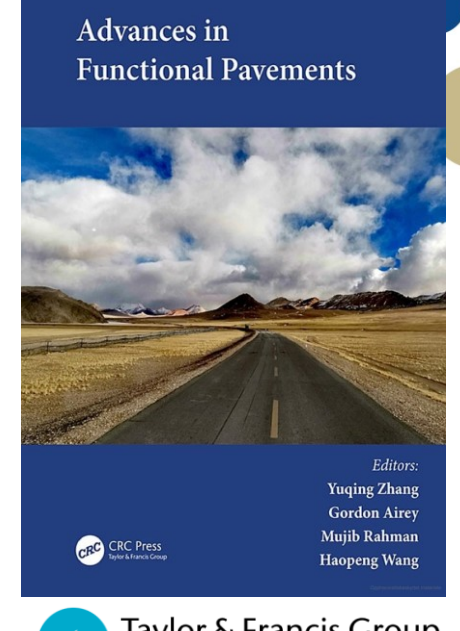

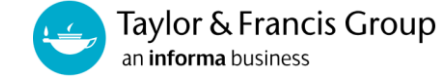

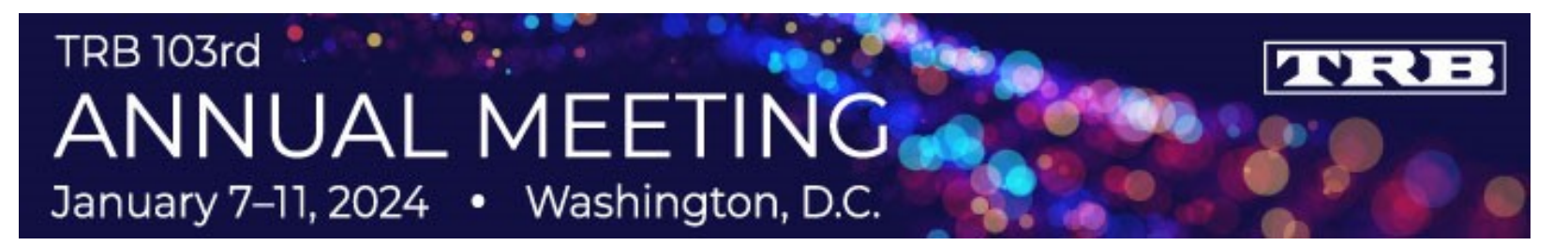

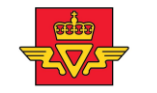

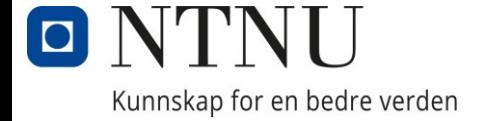

# How to use data from TSDDs in the Pavement Management **System?**

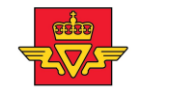

Kunnskap for en bedre verden

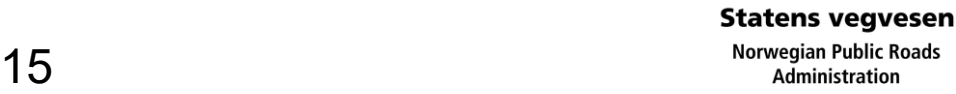

### **Obtaining elastic moduli values**

- **Method 1:** Directly using elastic back-calculation
	- ELMOD, BAKFAA, etc. can be used
	- A new elastic back-calculation procedure can be defined
- **Method 2:** Correcting data from TSDDs, then using elastic back-calculation
	- Compare TSDDs deflections with equivalent FWD deflections
	- Develop regression models for each radial distance
	- Use the corrected values in an elastic back-calculation process
- **Method 3:** Using viscoelastic back-calculation
	- Greenwood's back-calculation procedure
	- Potential of defining a new viscoelastic back-calculation software

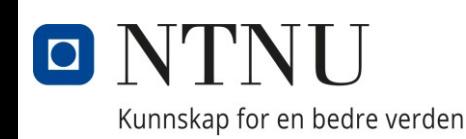

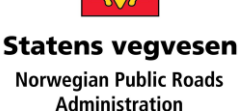

#### **Forward- and back-calculation**

- Deflections: Forward calculation
- Elastic moduli: Back calculation

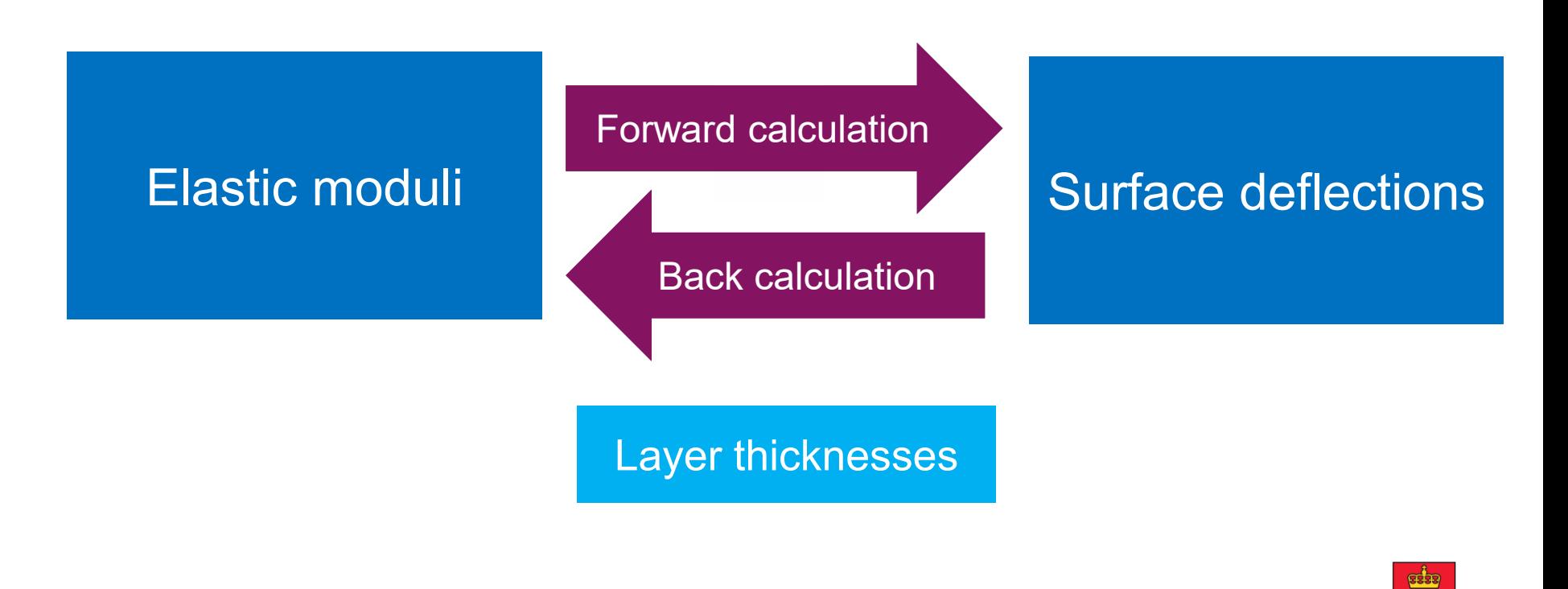

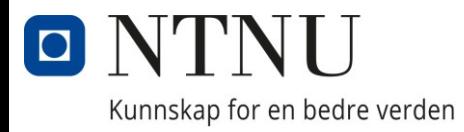

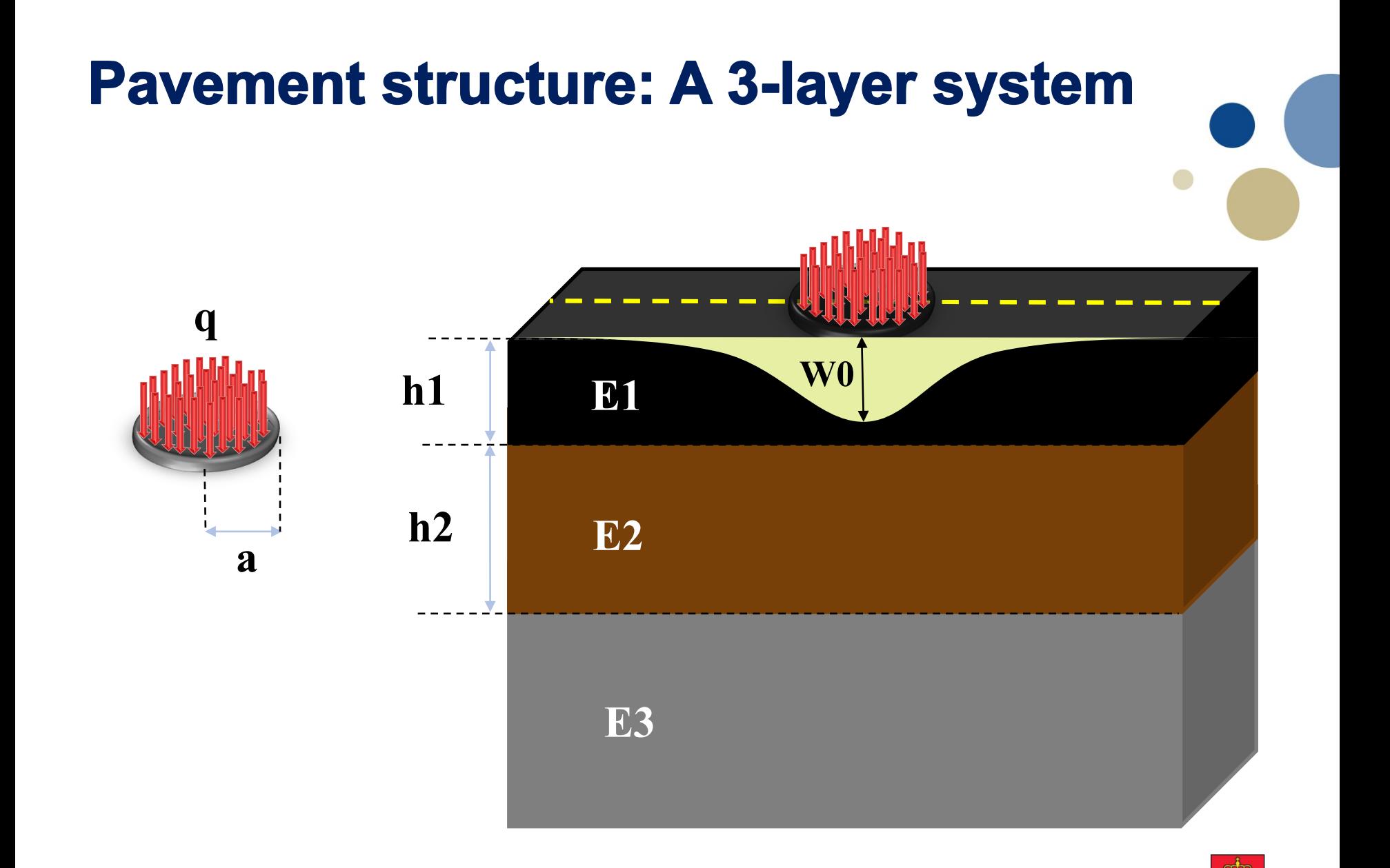

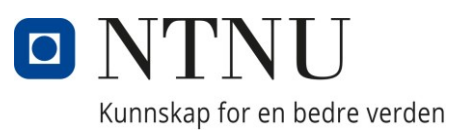

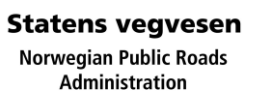

#### **Elastic back-calculation** • A new back-calculation computer program Back-calculated E moduli for Station 6:  $E_1 = 1016$  MPa,  $E_2 = 275$  MPa,  $E_3 = 136$  MPa Calculated  $\overline{\phantom{a}}$ Measured 500 400 Deflection (um) 300 200 100  $\overline{25}$  $50^{\circ}$  $\overline{75}$  $100$  $125$  $150$  $175$  $\dot{0}$

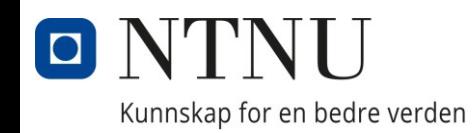

Radial distance (cm)

**Statens vegvesen Norwegian Public Roads Administration** 

#### **Method 1: Elastic moduli (without correction)**

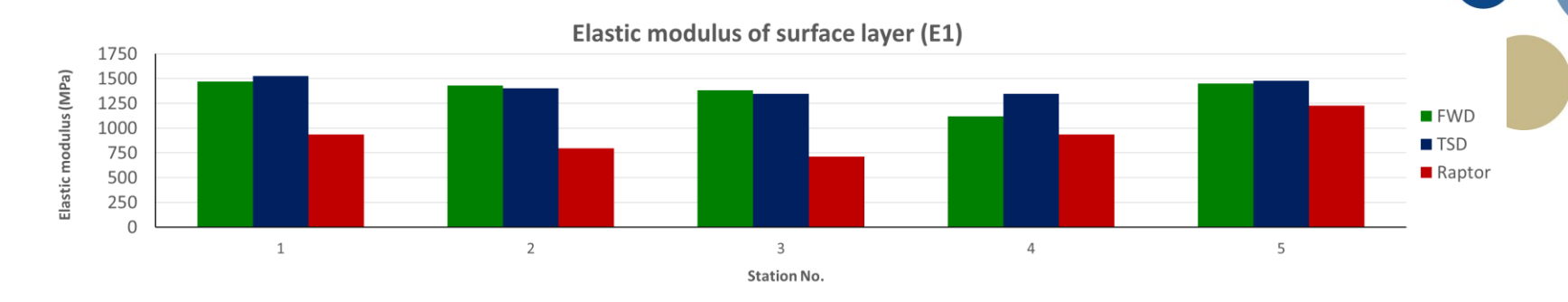

**Elastic modulus of base layer (E2)** 500 Elastic modulus (MPa) 400 **FWD** 300 **TSD** 200 **■** Raptor 100  $\overline{0}$  $\overline{2}$  $\mathbf{1}$  $\overline{3}$  $\overline{4}$ 5 **Station No.** 

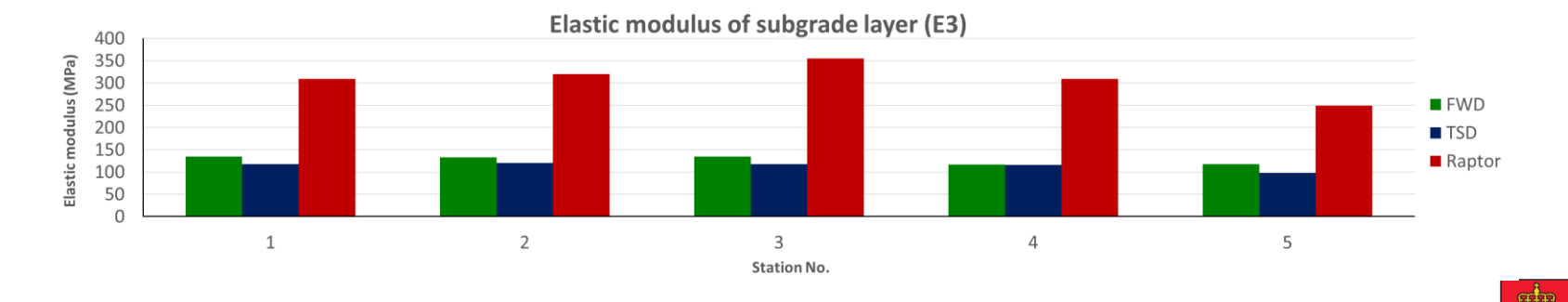

 $\blacksquare$ Kunnskap for en bedre verden

 $20$  Norwegian Public F<br>Administration

**Statens vegvesen** 

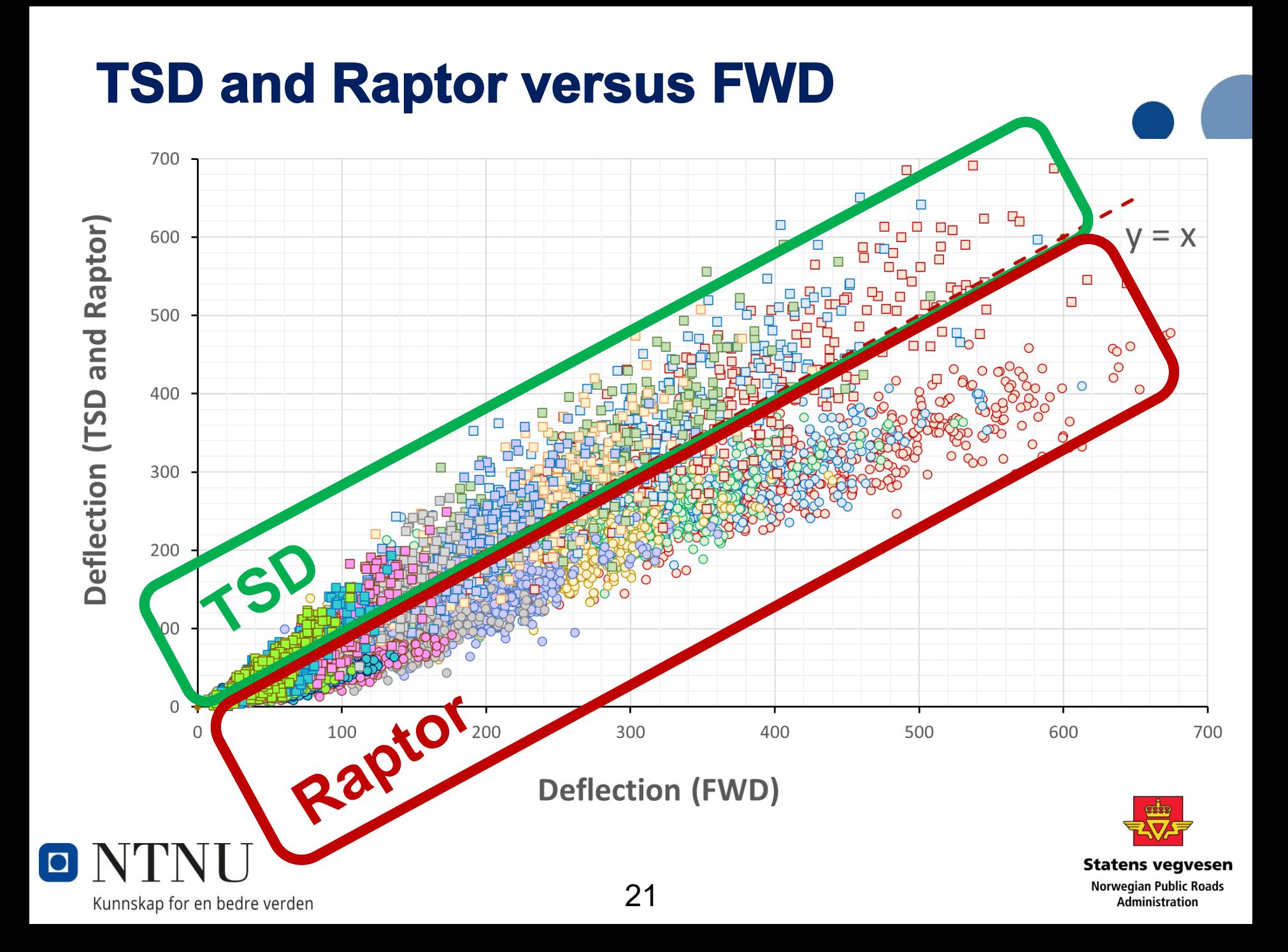

#### **Raptor and FWD**

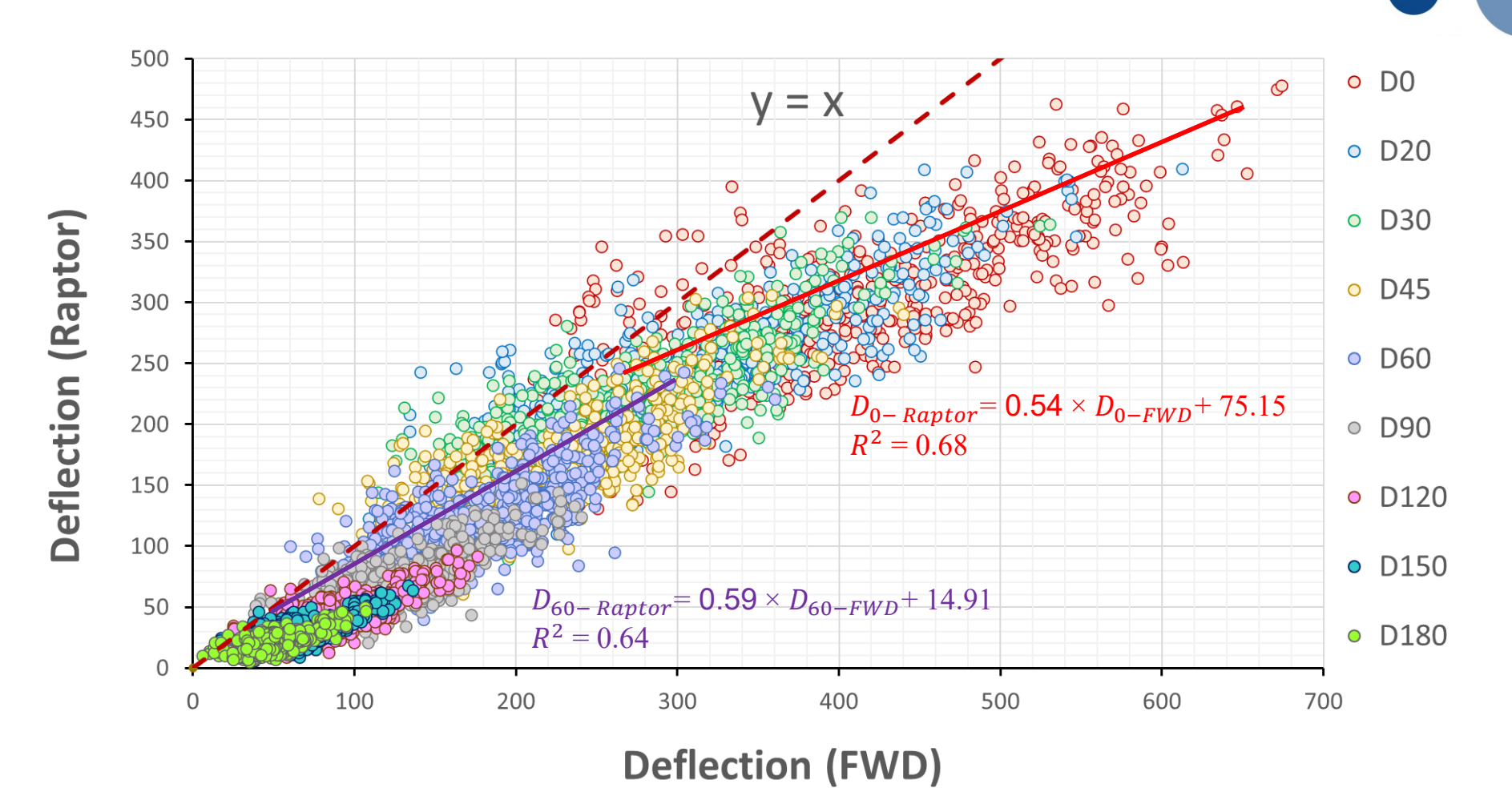

O Kunnskap for en bedre verden

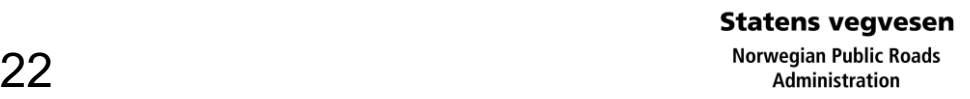

#### **TSD and FWD**

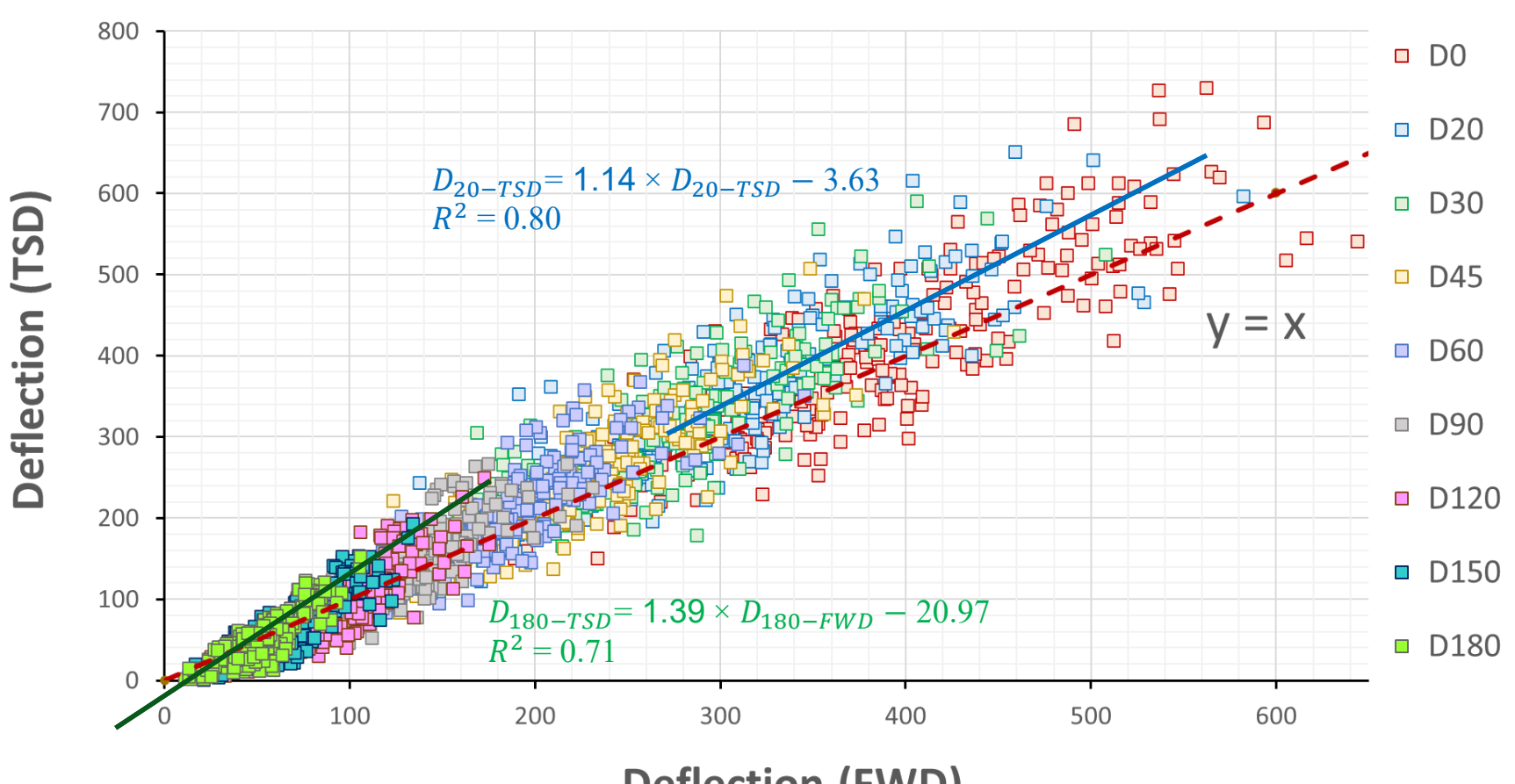

**Deflection (FWD)** 

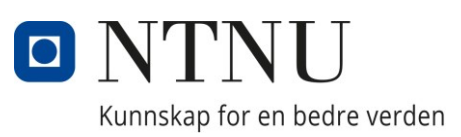

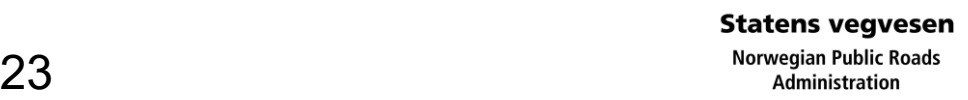

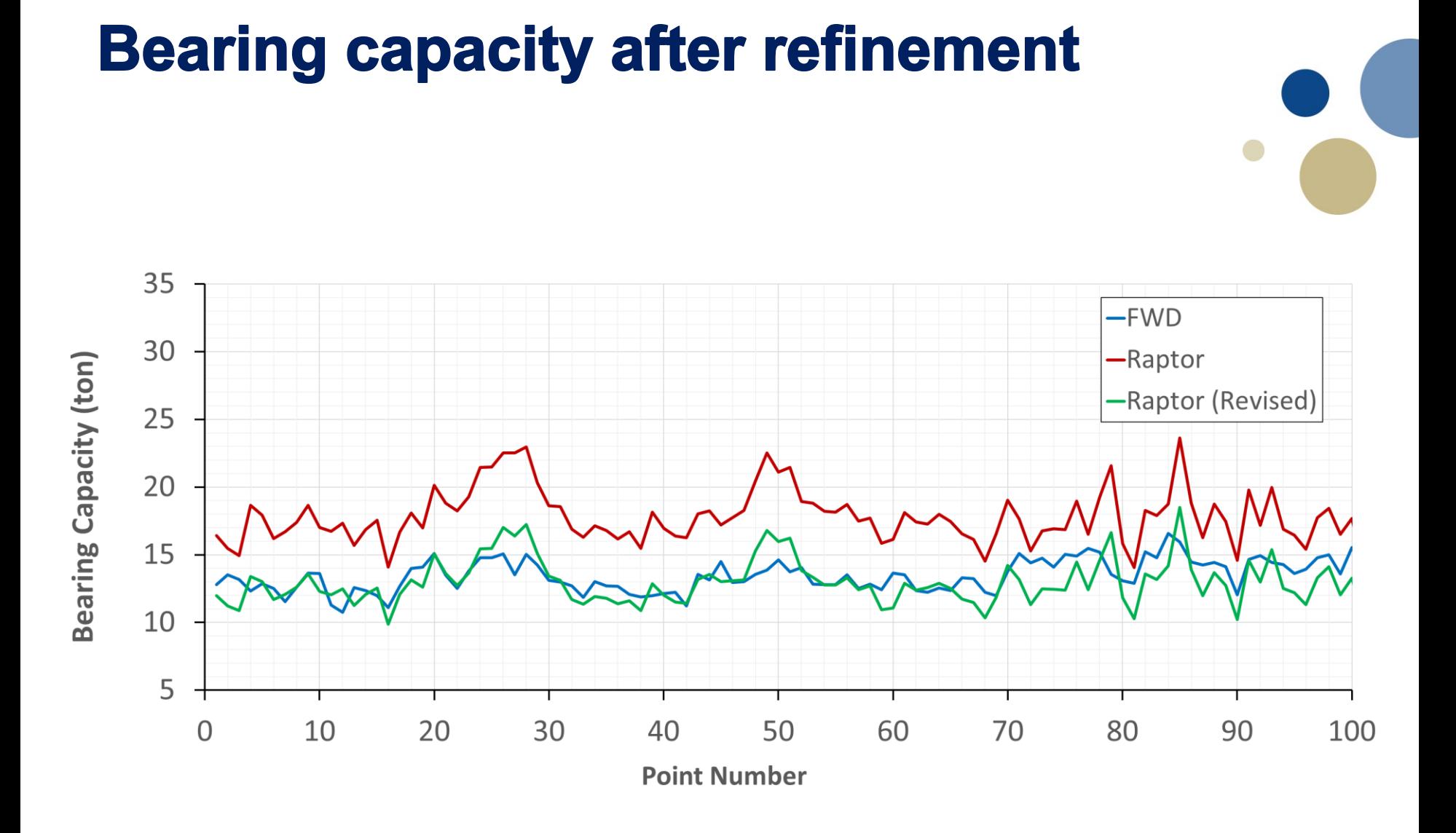

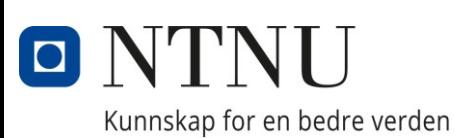

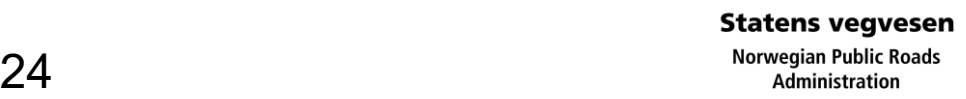

#### **Method 2: Elastic moduli (after correction)**

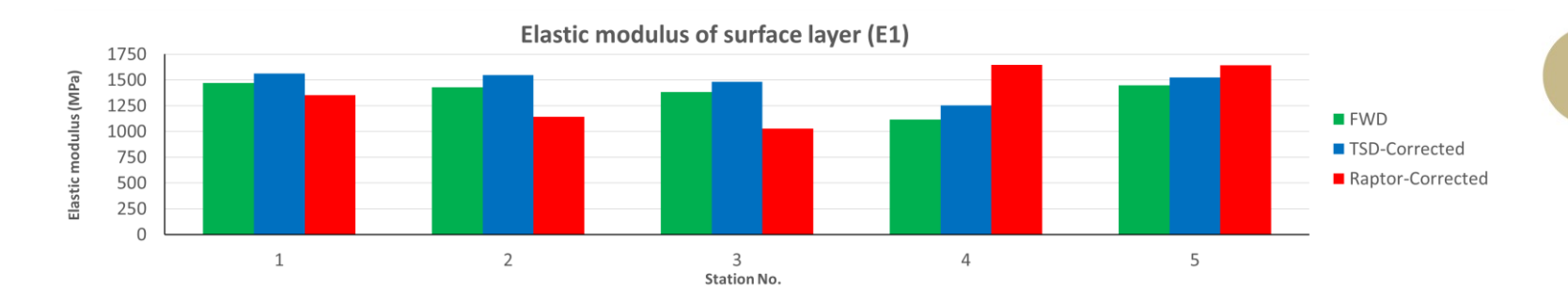

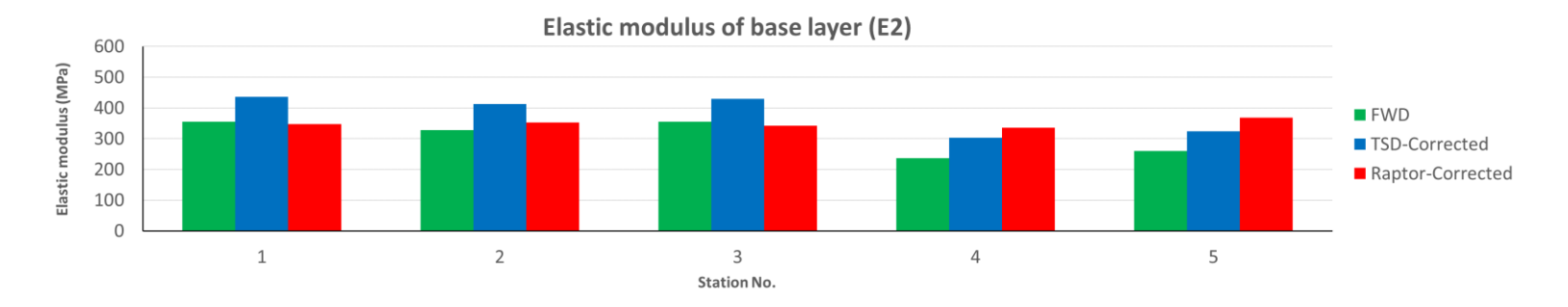

Elastic modulus of subgrade layer (E3)

 $\blacksquare$ 

Kunnskap for en bedre verden

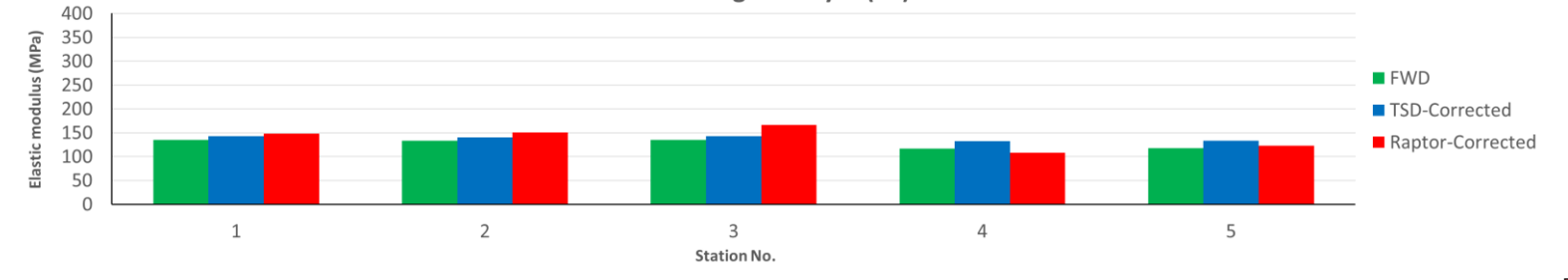

**Statens vegvesen** 

#### $25$  Norwegian Public F<br>Administration

#### **Elastic back-calculation: Challenges**

- Asphalt layers are viscoelastic and not elastic
- Regression models between TSDDs and FWD can differ from road to road
- The effect of moving load is not reflected
- Driving speed might have effect on deflections
- Temperature difference is not reflected
- Mixture type might affect deflections
- Design frequency in dynamic modulus master curves

**Viscoelastic Analysis**

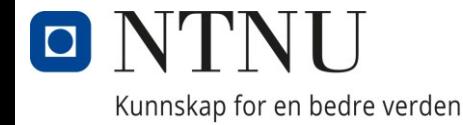

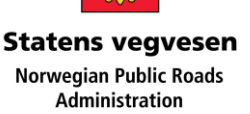

- Elastic behavior
- Viscoelastic behavior
	- Dynamic modulus test

$$
E^* = E' + iE''
$$

- **Scoelastic characteristics**<br>
Elastic behavior<br>
/iscoelastic behavior<br>
 Dynamic modulus test<br>  $E^* = E' + iE''$ **Stress Strain** Time Elastic materialStress-strain  $\varepsilon_0 \sin(\omega t - \phi)$  $\sigma_{\rm n}$  $\varepsilon_{0}$ Time  $d/\omega$  $\sigma_0 \sin(\omega t)$ Viscoelastic material Public Roads 27 stration
- $\overline{E}^*:\;\;$  Complex modulus
- *E*: Storage modulus
- $E''$  : Loss modulus

Kunnskap for en bedre verden

 $\left. E^* \right|$ : Dynamic modulus

### **TSD: Viscous lag**

- Three sensors are behind the TSD's loading axle
- A lag distance can be detected

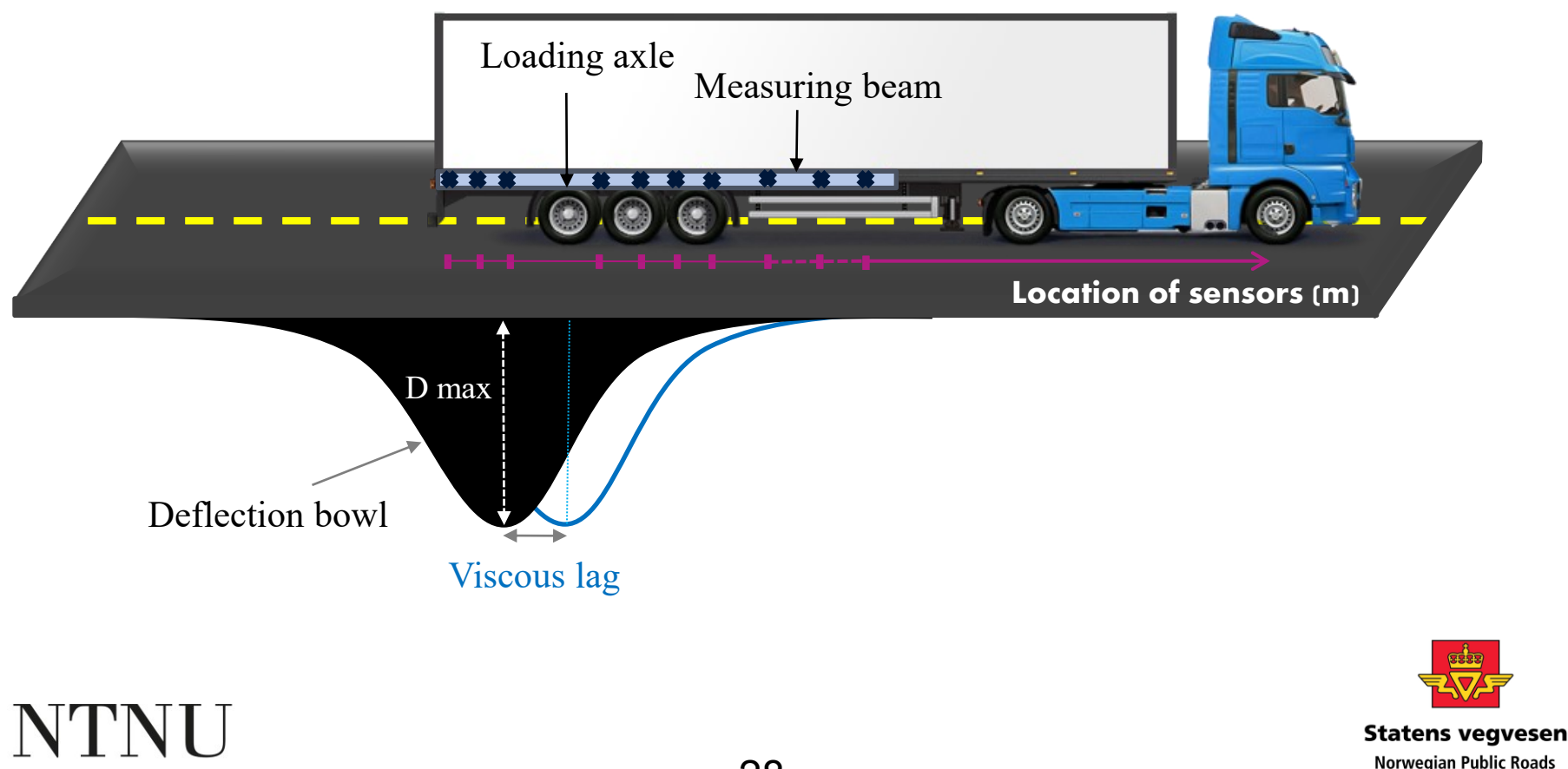

#### **Considering viscoelasticity**

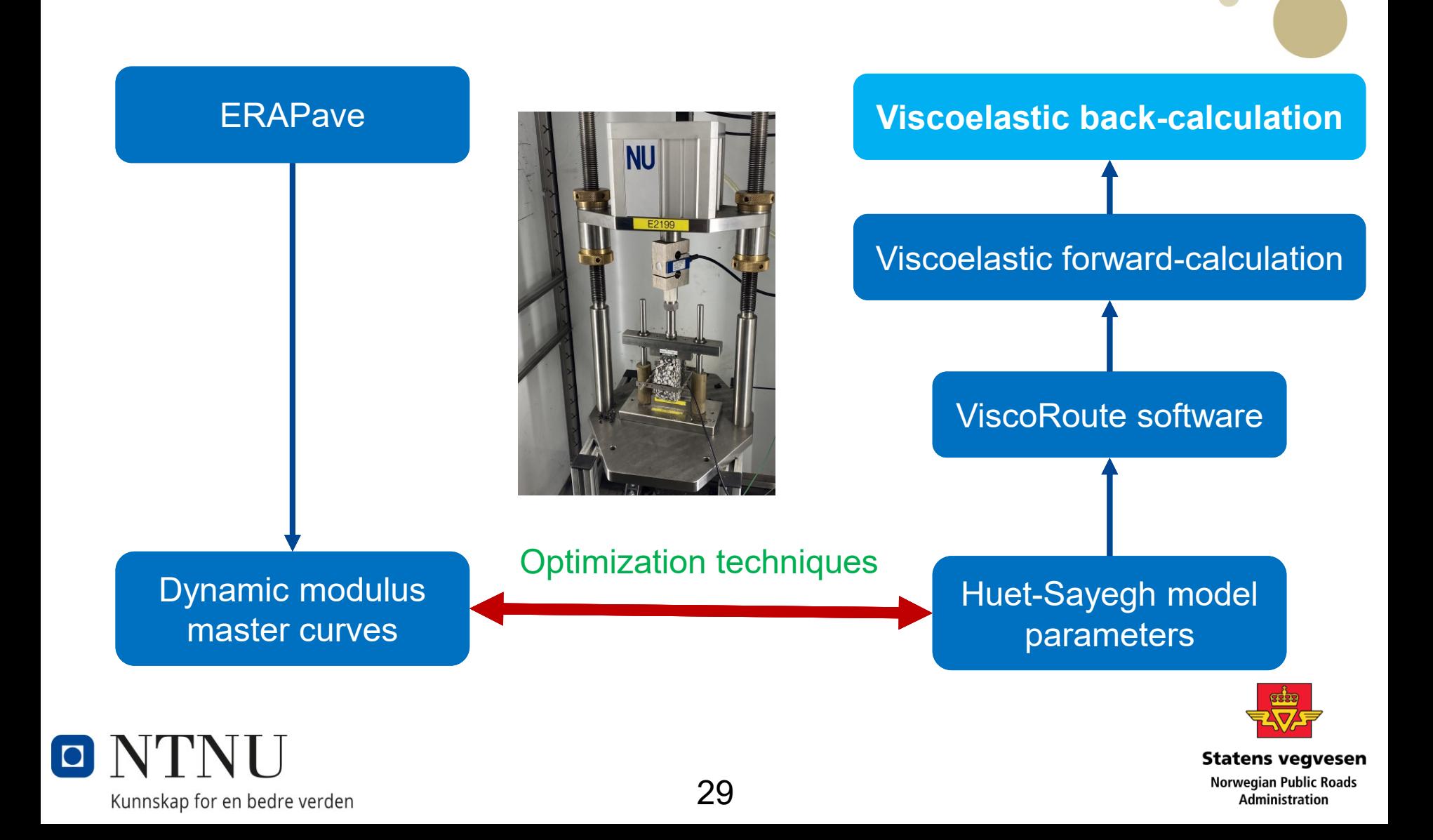

#### **Dynamic modulus test**

$$
E^* = |E^*|\cos\varphi + i|E^*|\sin\varphi
$$

$$
\log(|E^*|) = a + \frac{b}{1 + e^{c - d[\log(f_r)]}}
$$

$$
\log\left(a_{T}\right) = \frac{-C_{1}\left(T-T_{r}\right)}{C_{2}+\left(T-T_{r}\right)}
$$

$$
\log(f_r) = \log(a_r) + \log(f)
$$

$$
\Rightarrow |E^*| = 10^{\left(a + \frac{b}{c - d\left(\frac{-C_1(T - T_r)}{C_2 + (T - T_r)} + \log(f)\right)}\right)}
$$

$$
\varphi = \frac{k_p.k_g^2}{\left[\log(f_r) - k_c\right]^2 + k_g^2}
$$

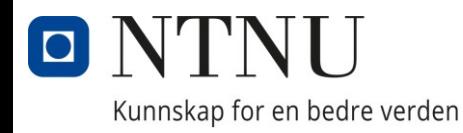

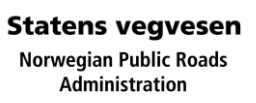

#### **Huet-Sayegh model**

$$
E^* = E_0 + \frac{E_{\infty} - E_0}{1 + \delta \left[ i\omega \tau(\theta) \right]^{-k} + \left[ i\omega \tau(\theta) \right]^{-h}}
$$

$$
\tau(\theta) = \exp(A_0 + A_1\theta + A_2\theta^2)
$$

$$
M = \frac{1 + \delta \left[\omega \tau(\theta)\right]^{-k} \cos \frac{\pi k}{2} + \left[\omega \tau(\theta)\right]^{-h} \cos \frac{\pi h}{2}}{E_{\infty} - E_{0}}
$$

$$
N = \frac{\delta \left[\omega \tau(\theta)\right]^{-k} \sin \frac{\pi k}{2} + \left[\omega \tau(\theta)\right]^{-h} \sin \frac{\pi h}{2}}{E_{\infty} - E_{0}}
$$

$$
E^* = E' + iE'' = \left(E_0 + \frac{M}{M^2 + N^2}\right) + i \cdot \frac{N}{M^2 + N^2}
$$

$$
\Rightarrow |E^*| = \sqrt{\left(E_0 + \frac{M}{M^2 + N^2}\right)^2 + \left(\frac{N}{M^2 + N^2}\right)^2}
$$

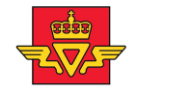

#### **Statens vegvesen** Norwegian Public Roads **Administration**

Kunnskap for en bedre verden

O NTNU

#### **Finding model parameters**

- Equate the two models:  $\bullet$ 
	- Loss modulus

$$
\Big|E^*\Big|\cos\varphi = E_0 + \frac{M}{M^2 + N^2}
$$

- Storage modulus

$$
|E^*| \sin \varphi = \frac{N}{M^2 + N^2}
$$

- Dynamic modulus

$$
10^{\left(a+\frac{b}{c-d\left(\frac{-C_1(T-T_r)}{C_2+(T-T_r)^{-1\log(f)}}\right)}\right)} = \sqrt{\left(E_0 + \frac{M}{M^2 + N^2}\right)^2 + \left(\frac{N}{M^2 + N^2}\right)^2}
$$

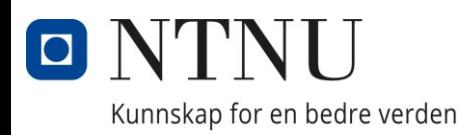

#### **Dynamic modulus model parameters**

• For each mixture type, dynamic modulus model parameters (a, b, c, d, C1, C2, kp, kg, kc) are known

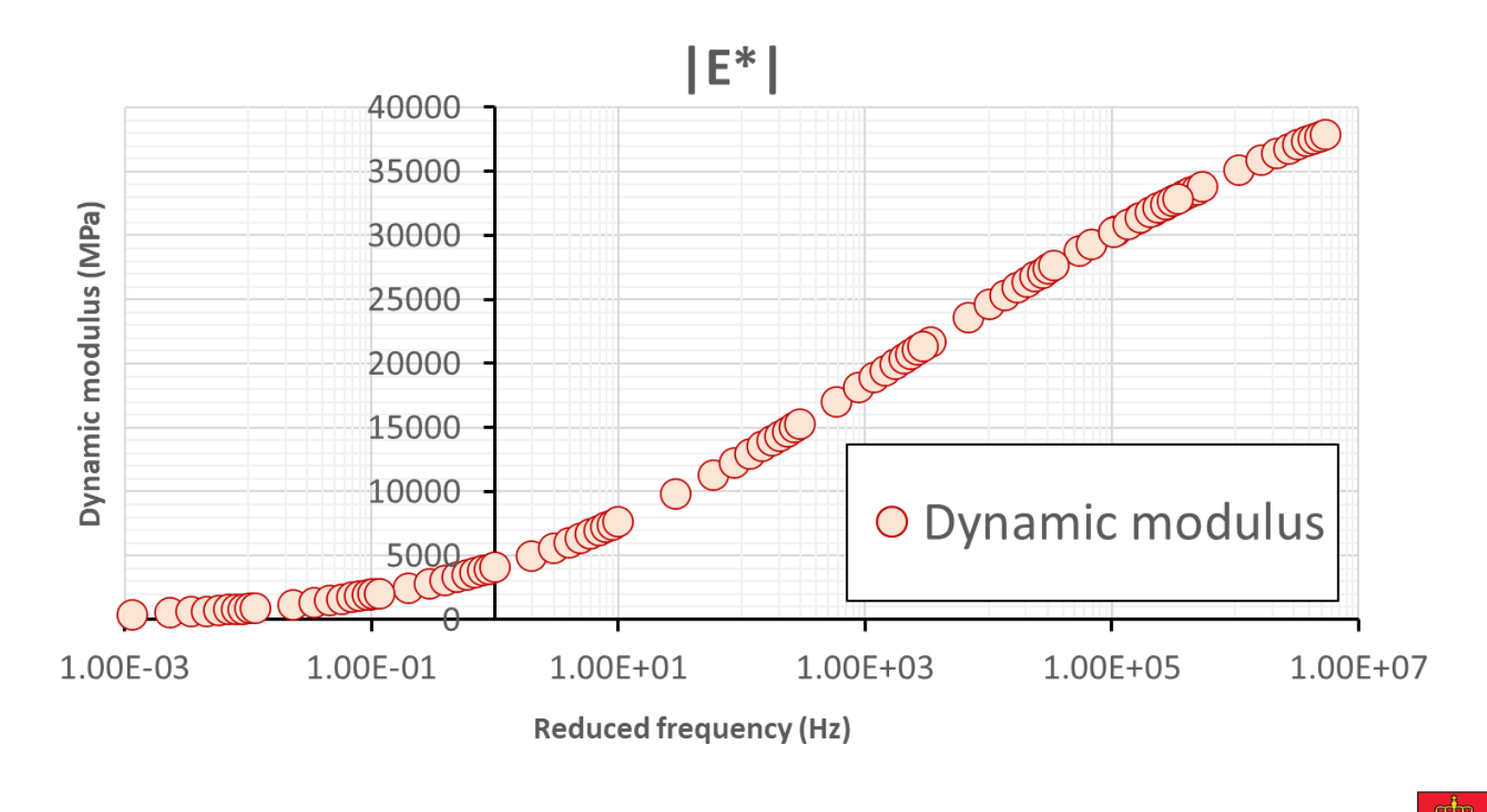

**Norwegian Public Roads** 

**Administration** 

**Statens vegvesen** 

#### **Huet-Sayegh model parameters**

• For the same mixture, corresponding Huet-Sayegh model parameters (k, h, delta, A0, A1, A2, E0, Es) are obtained using optimization techniques

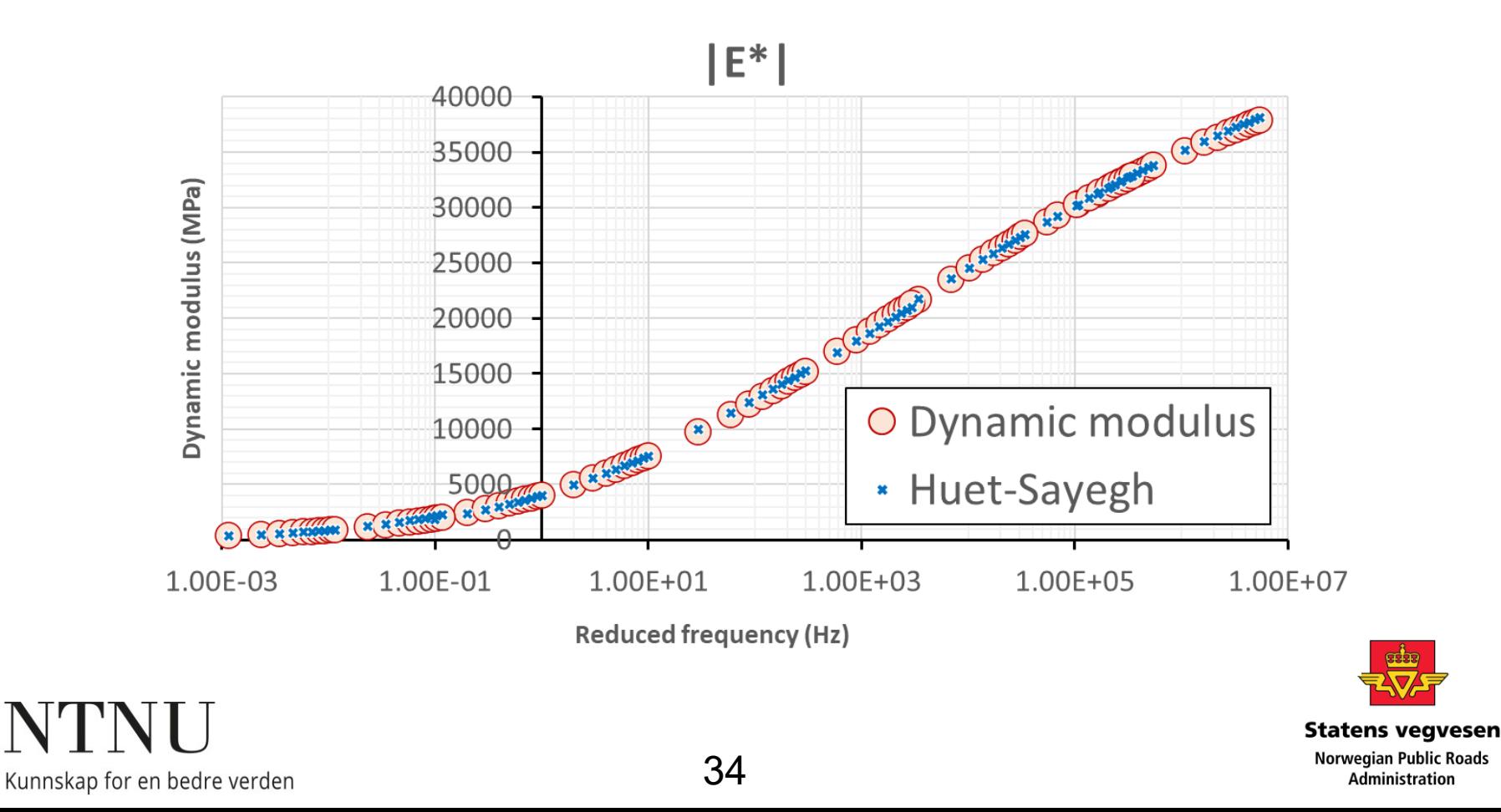

### **A sample structure in ERAPave**

0 • A sample structure 40 Surface layer 50 • Layer properties 100 – SMA 11-70/100 65 Bituminous binder layer – AC 16-70/100 200 – AC 16-160/220 Bituminous base layer 80 – Knust berg Thickness (mm) Thickness (mm) Knust berg Unbound base layer 300 – Silt, cu<25 Subbase layer400 420 500 600 700 **Statens vegvesen Norwegian Public Roads** 

### **Fatigue model**

• Tensile strain at the bottom of asphalt layers

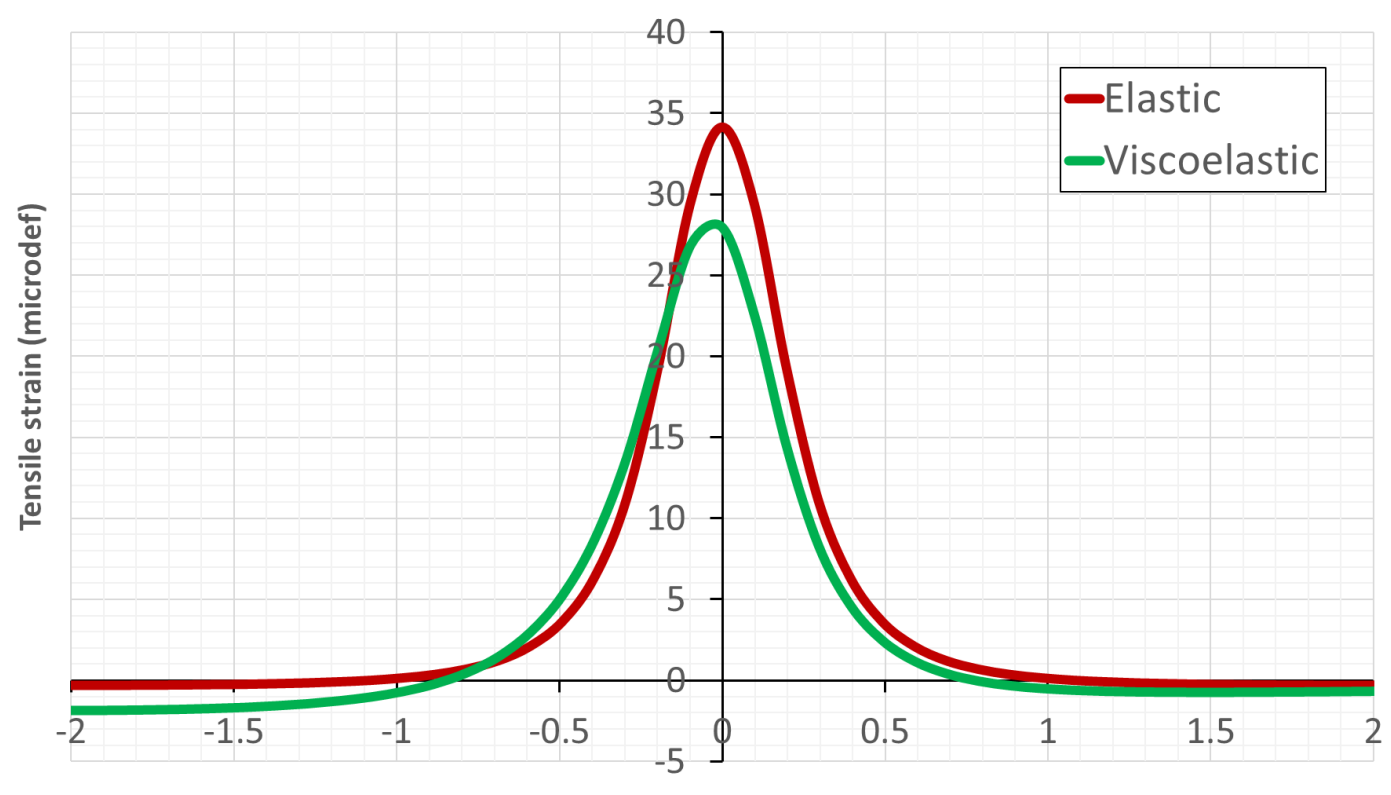

Radial distance (m)

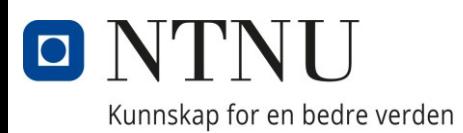

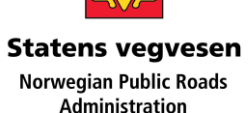

### **Rutting model**

• Compressive strain at the mid point of layer 4

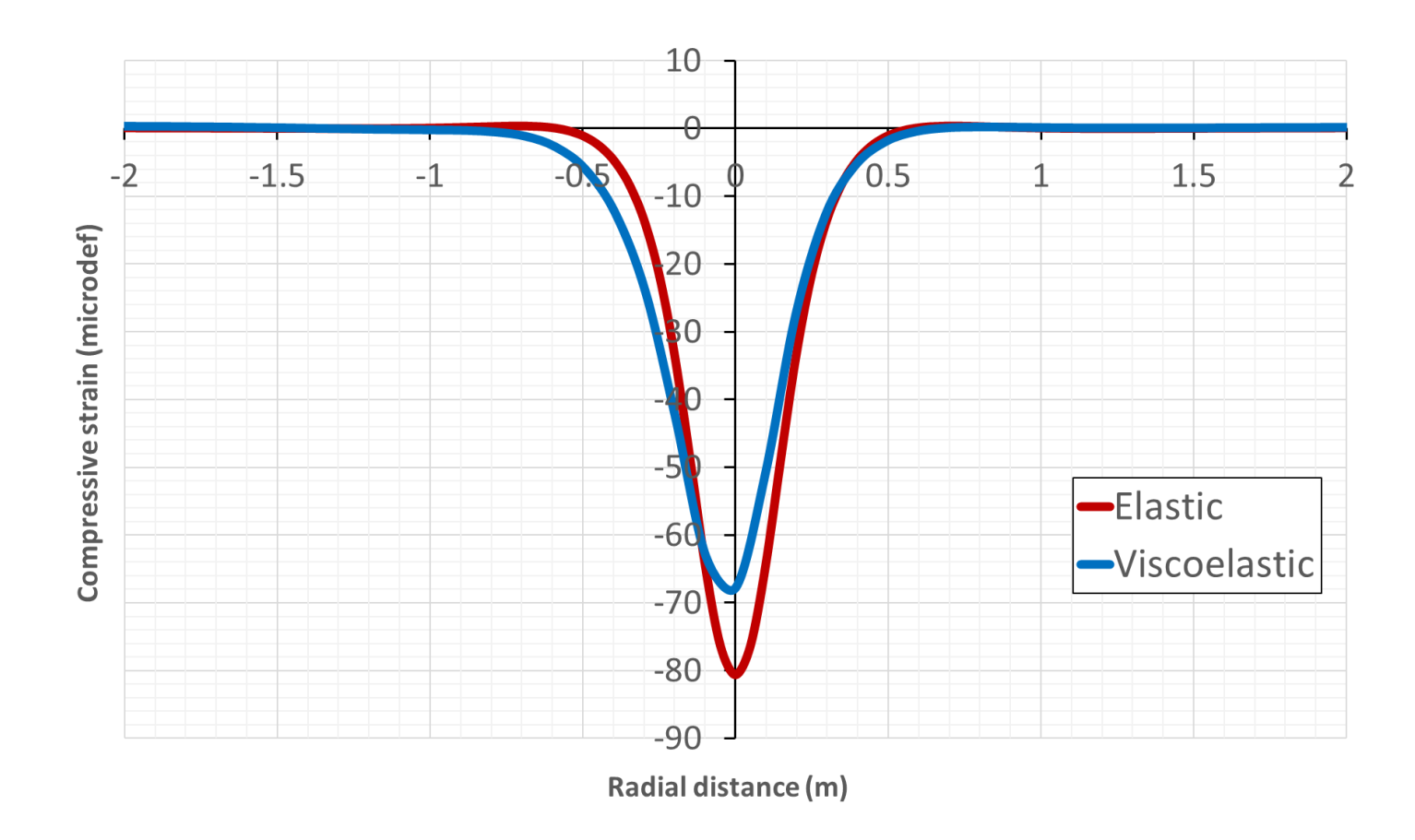

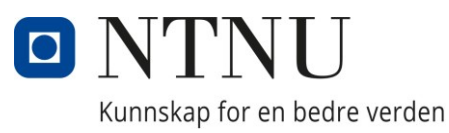

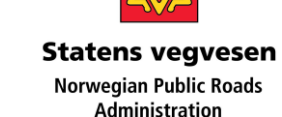

37

# **Temperature difference**

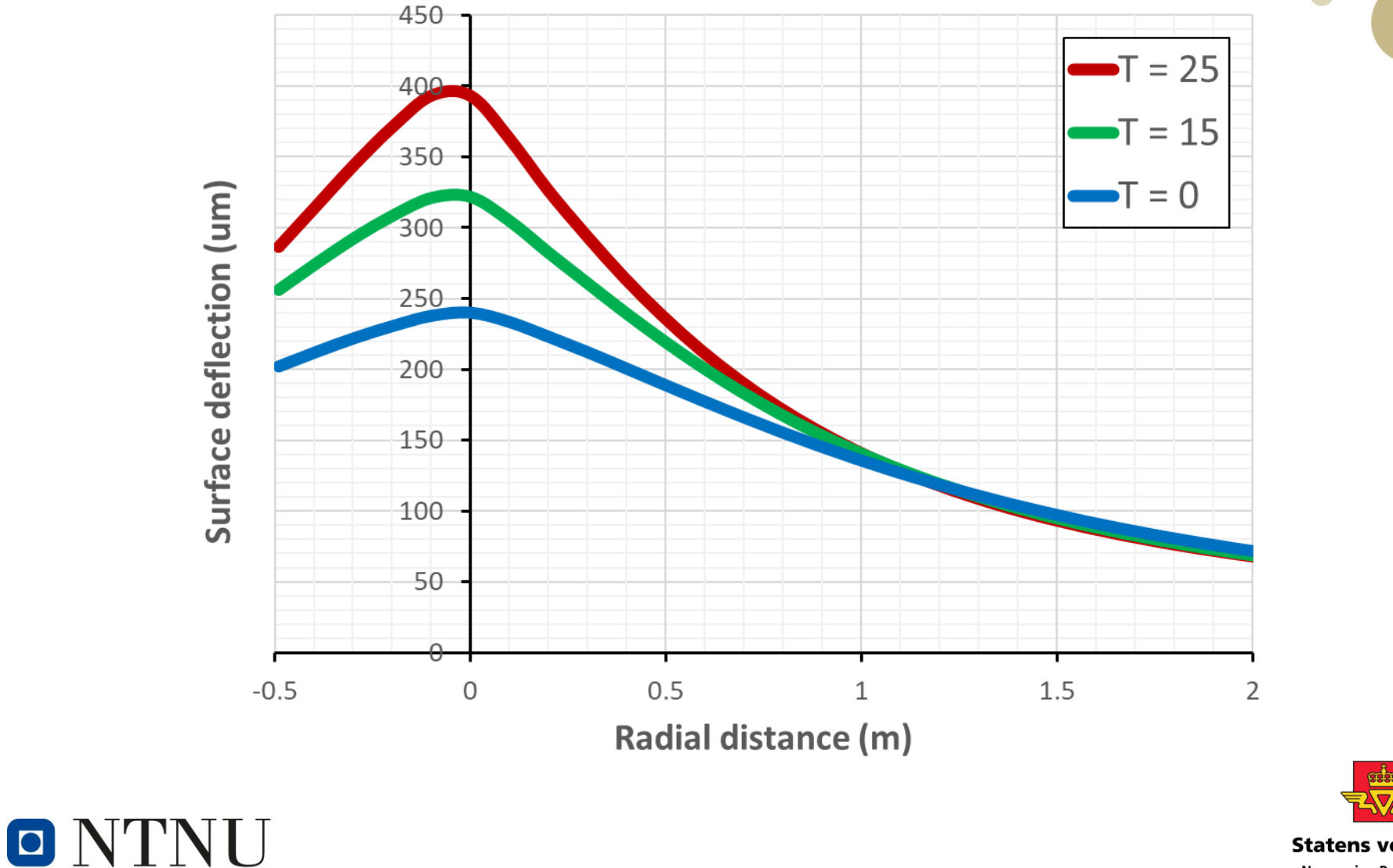

Kunnskap for en bedre verden

**Statens vegvesen Norwegian Public Roads Administration** 

#### **Model parameters**

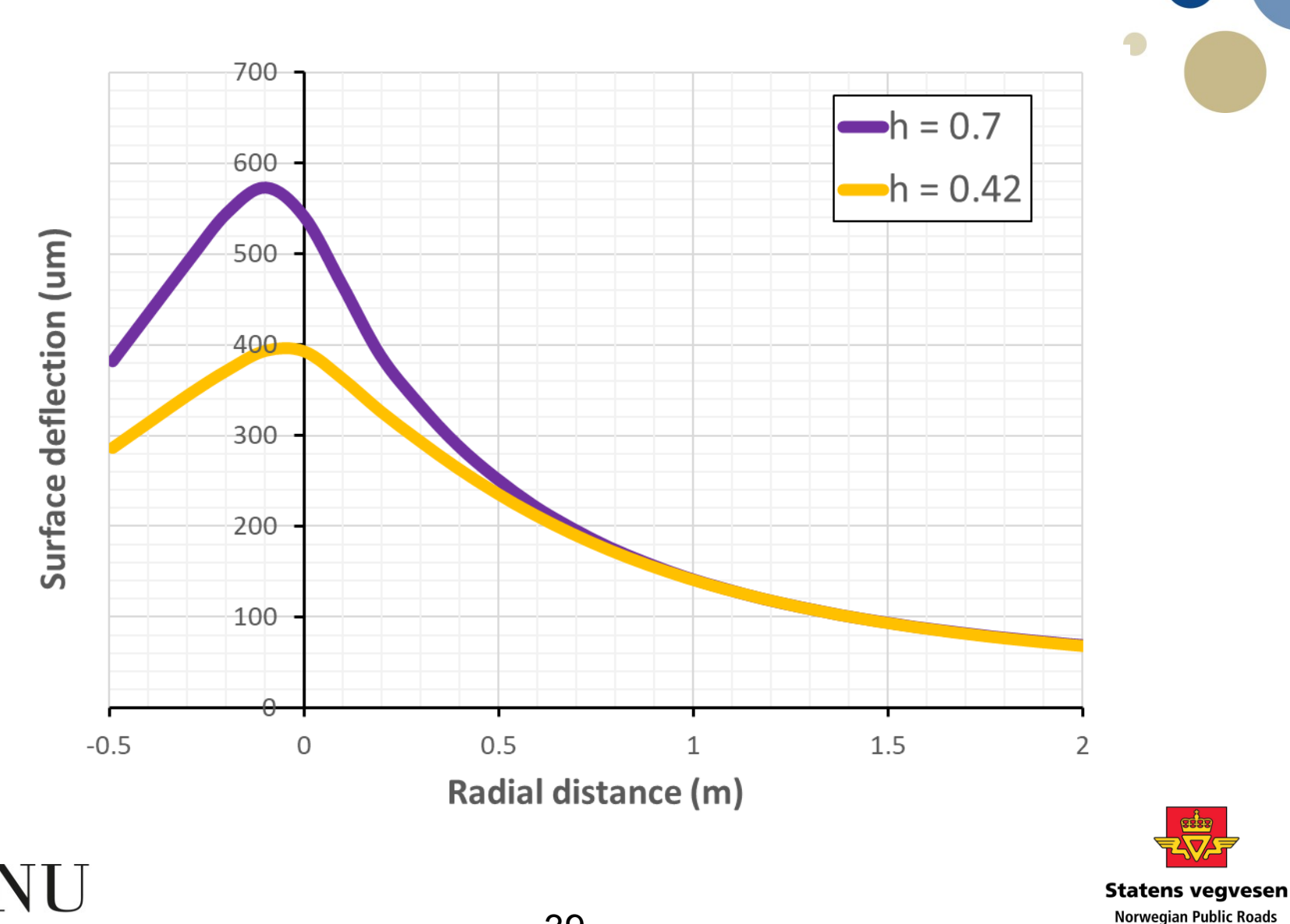

Kunnskap for en bedre verden

 $\blacksquare$ 

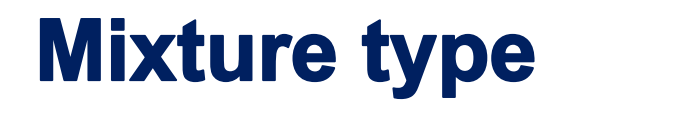

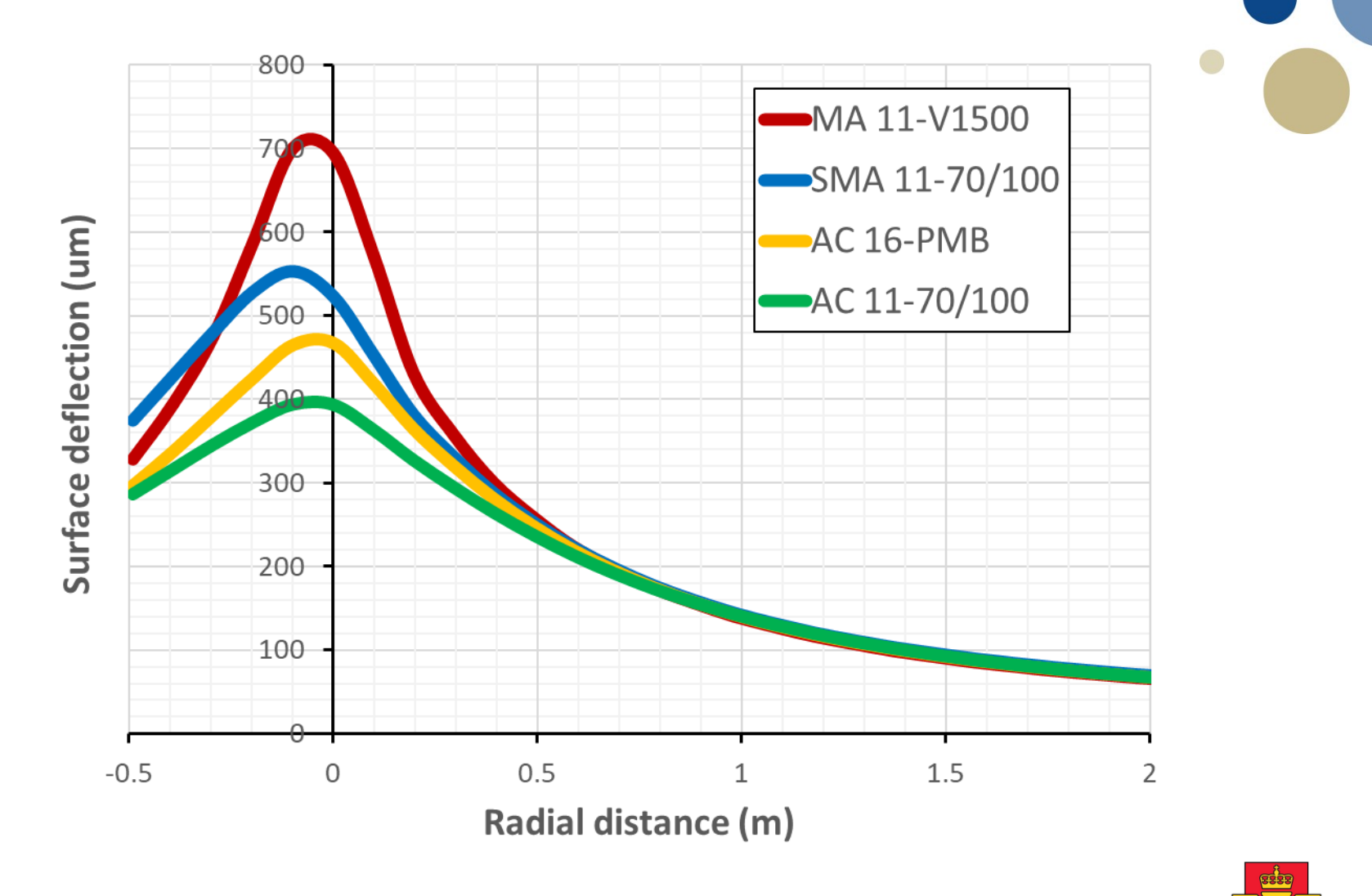

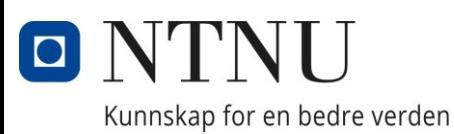

**Statens vegvesen**  $40$  Norwegian Public F<br>Administration

## **Driving speed**

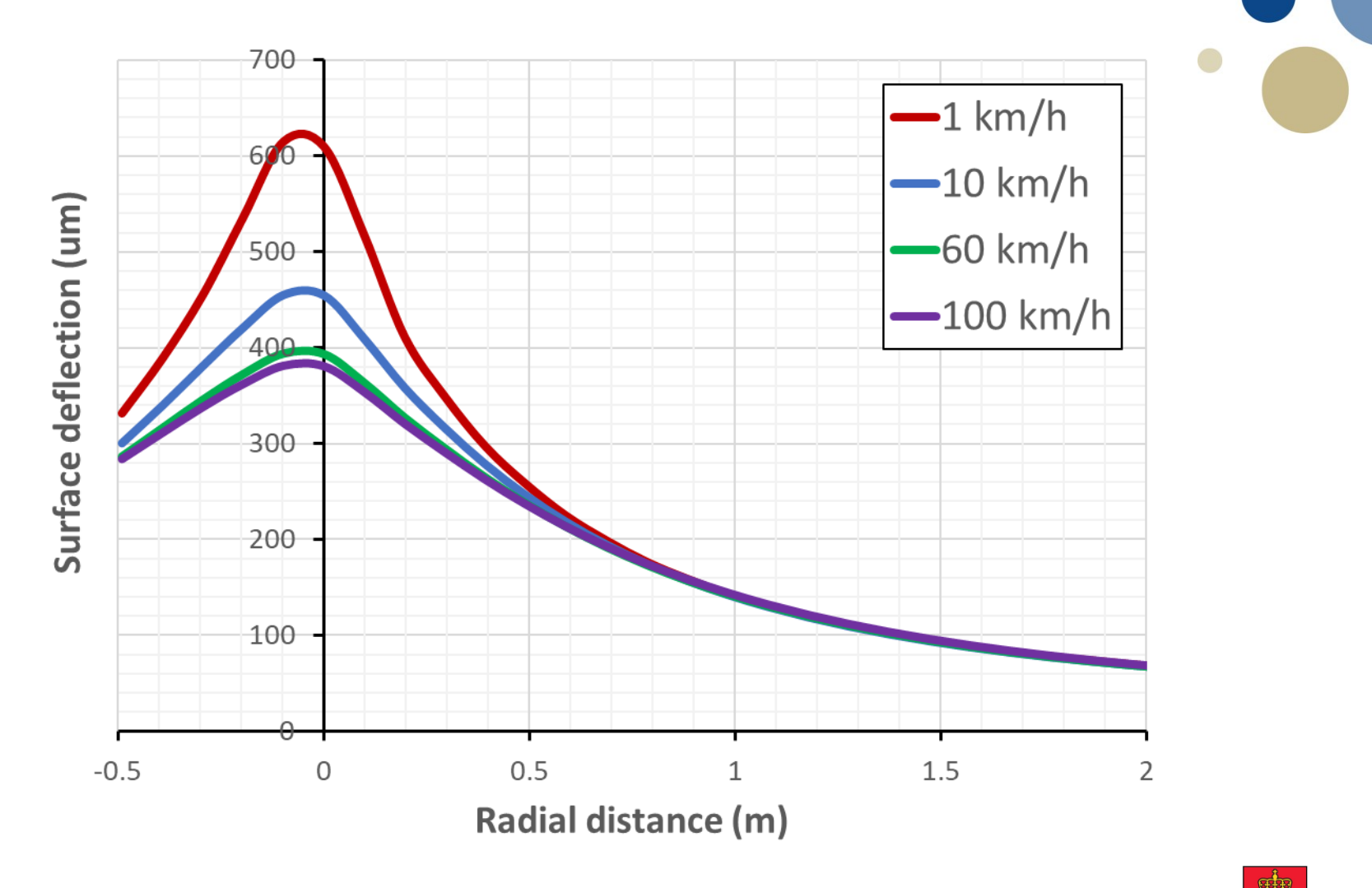

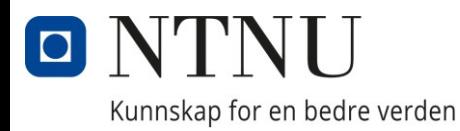

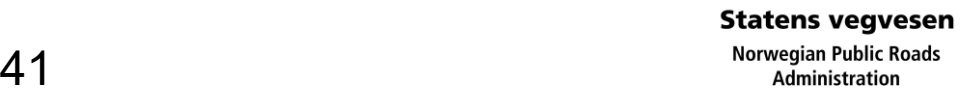

### **Design frequency**

• Tensile stress at the bottom of asphalt layers

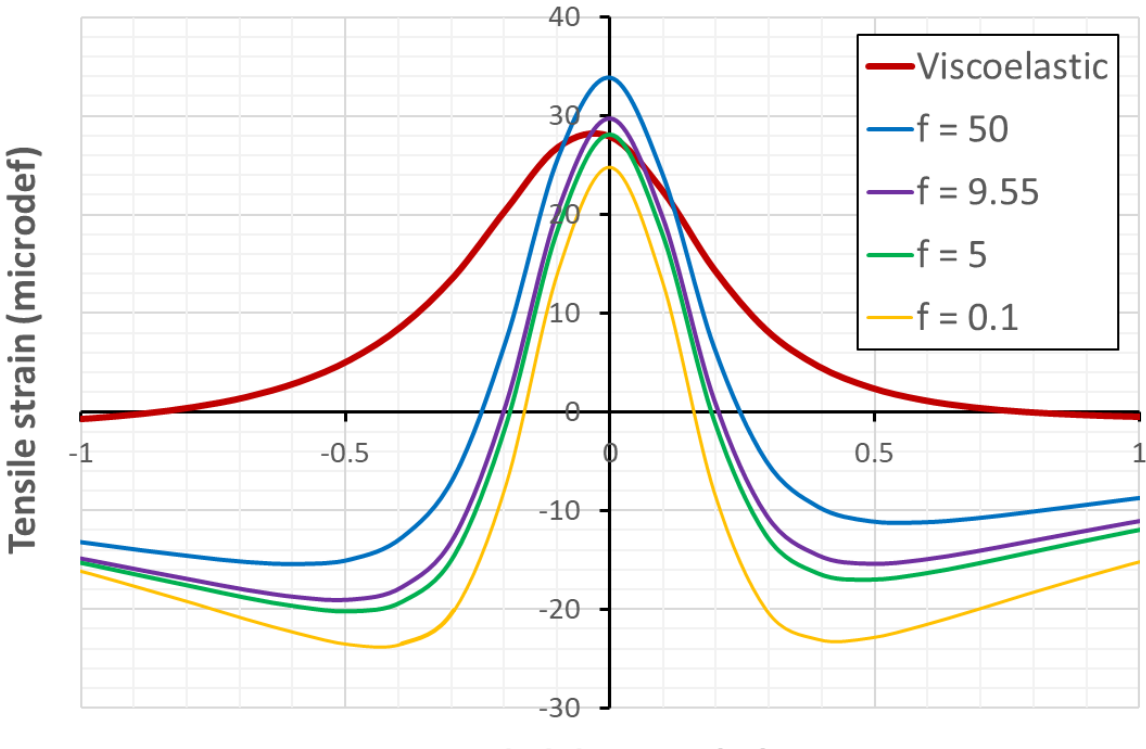

Radial distance (m)

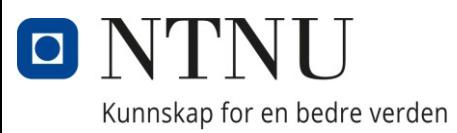

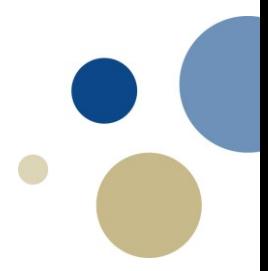

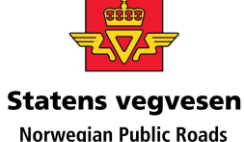

#### **Conclusion**

- Repeatability of TSD and Raptor
- A good correlation between TSD and FWD
- Regression models between TSDDs and FWD can be defined
- Correcting Raptor data increases consistency with FWD in determining bearing capacity
- Raptor data should not be used in elastic backcalculation prior to refinement
- Regression correction models might not be unique
- Viscoelastic characteristics must be considered

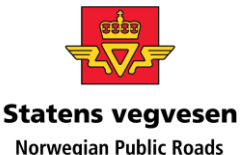

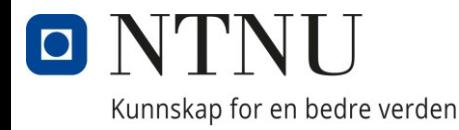

#### **Future studies**

- Incorporating a viscoelastic analysis into ERAPave software
- Relationship between model parameters and deflection slopes of TSDDs should be established
- Determining deflection slopes from Raptor
- A more accurate procedure for obtaining deflections from deflection slopes should be obtained
- A temperature correction factor for TSDDs can be defined
- A speed correction factor for TSDDs can be obtained
- A more accurate formula for design frequency can be defined
- A new viscoelastic back-calculation procedure for obtaining pavement layers' moduli from TSDDs can be developed

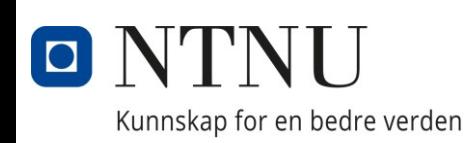

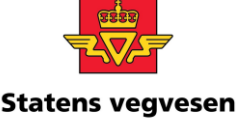

**Norwegian Public Roads** 

# **Thank you**

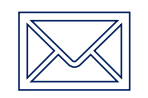

**Email:** arman.hamidi@ntnu.no

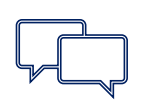

**Contact number:** (+47)92083152

#### **Address:**

Department of Civil and Environmental Engineering, NTNU, Trondheim, Norway

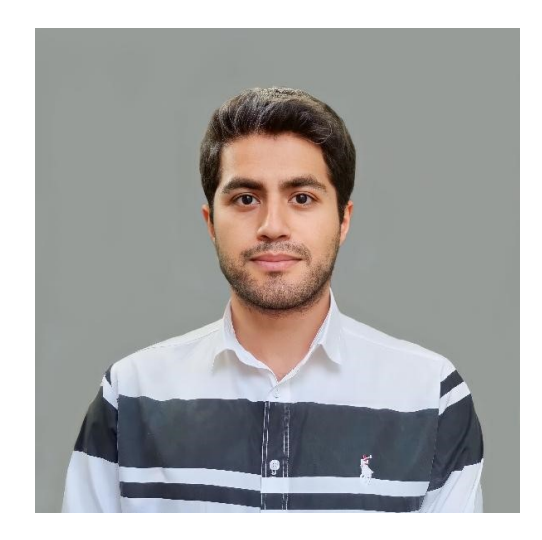

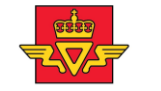

**Statens vegvesen Norwegian Public Roads Administration** 

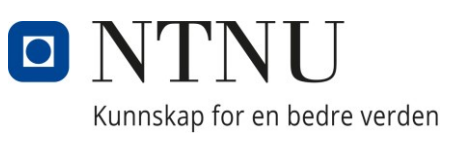